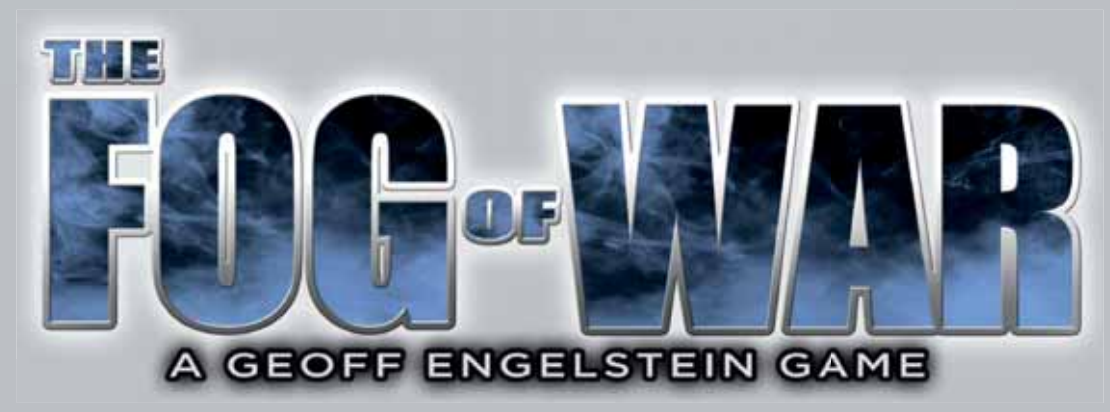

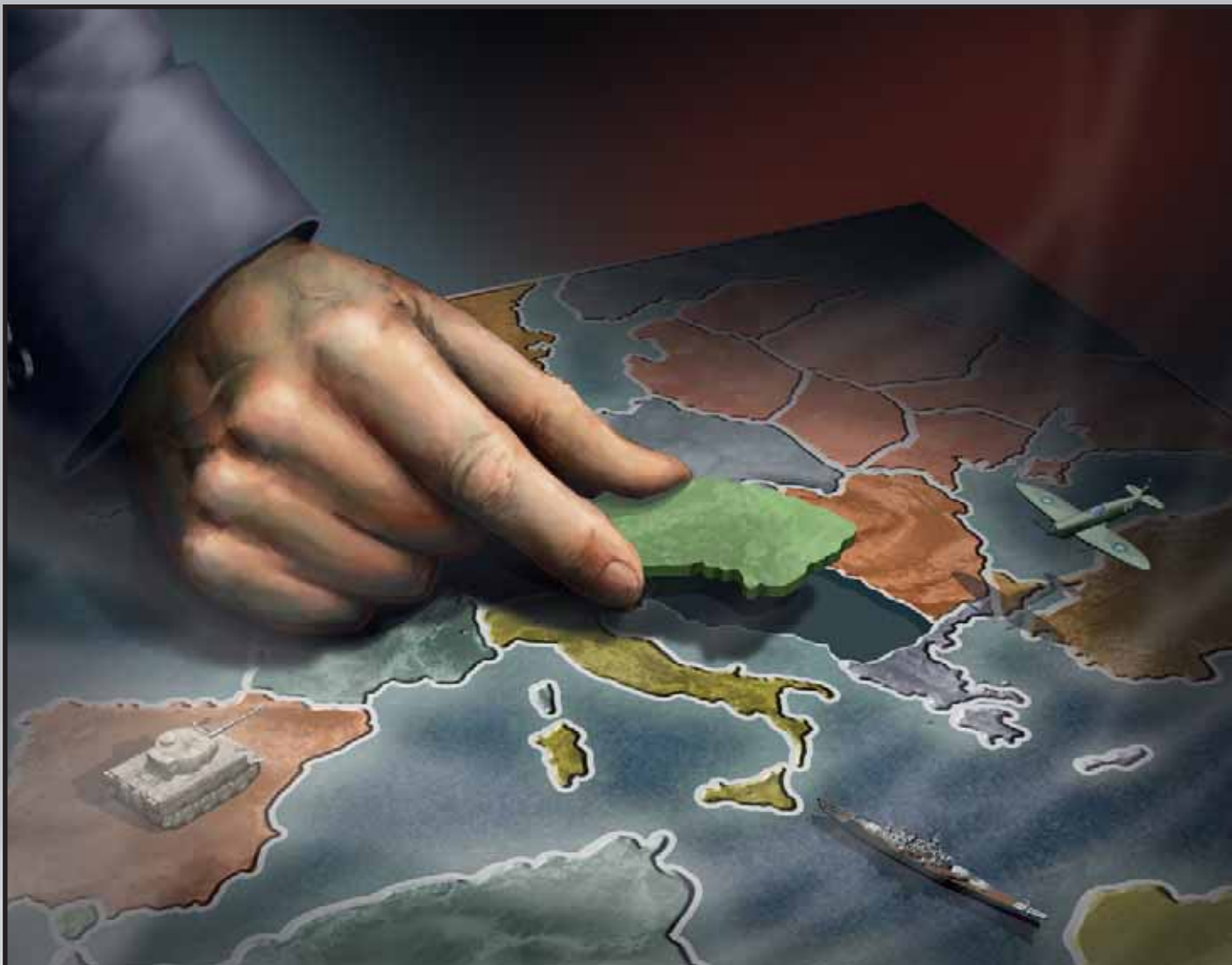

### **Tabella dei contenuti**

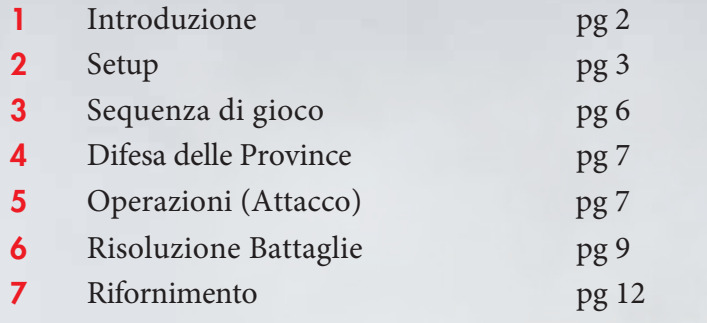

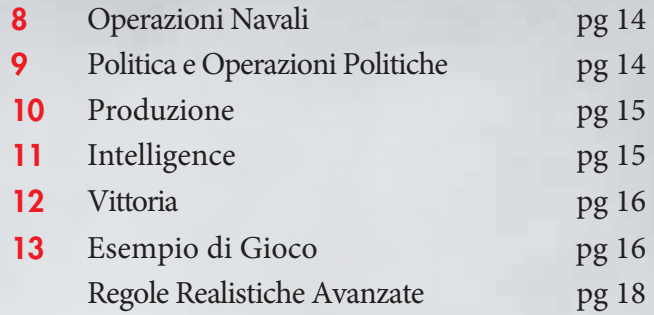

### **1. Introduzione**

The Fog of War è un gioco per due giocatori che rappresenta lo scenario Europeo della Seconda Guerra Mondiale. Un giocatore impersonerà le forze dell'Asse, l'altro gli Alleati.

Ogni giocatore ha un mazzo di carte che rappresentano l'esercito, la flotta e le altre risorse della proprie nazioni.

Il gioco si svolge in cinque anni, dal 1940 al 1944. Un anno termina quando entrambi i giocatori esauriscono i loro mazzi e non hanno più carte in mano.

Il giocatore dell'Asse vince automaticamente accumulando 70 Punti Vittoria entro la fine del 1944. Gli Alleati vincono automaticamente se controllano simultaneamente Ruhr e Berlino in qualunque momento della partita.

Se nessun giocatore vince automaticamente, il giocatore dell'Asse rivela le sue due carte Vittoria. Se controlla entrambe le Province ha vinto, altrimenti vincono gli Alleati.

# **1.1 Flusso di Gioco Generale**

The Fog of War non ha unità che si muovono sulla mappa. Le azioni delle unità militari vengono astratte per concentrarsi sugli aspetti di pianificazione e di intelligence della Seconda Guerra Mondiale.

Se si controlla una Provincia di Terra o di Mare, la si dovrà difendere piazzando carte coperte nel suo spazio Difesa intorno al bordo della mappa.

Se si vuole attaccare una Provincia di Terra o di Mare, Neutrale o controllata dall'avversario, si dovrà pianificare un'Operazione per farlo, creandone una sulla propria Ruota delle Operazioni. Un'Operazione si compone di una carta Provincia che indica il bersaglio dell'Operazione e di una o più carte per effettuare l'attacco. Tutte queste carte vengono messe coperte, in modo che l'avversario non conosca il bersaglio dell'Operazione o l'attuale forza delle carte che ne fanno parte.

Ad ogni turno, il quadrante sulla Ruota delle Operazioni è ruotato di una posizione. Questo determina quando un'Operazione può essere lanciata e l'eventuale bonus di attacco o difesa da applicare.

Quando si lancia un'Operazione, si confronta la propria forza con quella del Difensore. Se si ha il doppio del Difensore, si vince. Se si ha meno del Difensore, si perde. Il caso restante è un Pantano e la battaglia continuerà nel prossimo turno.

I segnalini Intel permettono di avere informazioni sui piani dell'avversario e di bloccare i suoi tentativi di conoscere i nostri.

### **1.2 Componenti**

Una copia di The Fog of War include:

• Mappa con 28 Province

• Carte – 46 Azioni dell'Asse, 53 Azioni degli Alleati, 28 Province dell'Asse, 28 Province degli Alleati, carta Usa/Canada, Carta Urali, 15 Neutrali, 6 Vittoria

- 2 Ruote delle Operazioni
- Segnalino Anno, 2 Segnalini Vittoria (10x, 1x), 2 Segnalini Industria
- 28 Segnalini Controllo Asse/Alleati
- 6 Segnalini Controllo Neutrali
- 10 Segnalini Fuori Rifornimento/Pantano
- 20 Segnalini Intel
- 1 Segnalino Vantaggio
- 2 Plance Giocatore
- Questo regolamento
- 4 Carte Aiuto giocatore

# **1.3 Plancia**

La mappa sulla plancia contiene 23 Province di Terra e 5 Province di Mare. Attorno al perimetro ci sono gli spazi Difesa delle Province, uno per ciascuna Provincia. Un giocatore può guardare liberamente le proprie carte nello spazio di Difesa.

Ogni Provincia di Terra è numerata per essere facilmente individuabile. Gli spazi di Difesa delle Province sono in ordine numerico intorno alla mappa.

La plancia ha su entrambi i lati gli spazi per mettere i mazzi delle Province, carte Vittoria e segnalini Intel.

Sul lato destro della plancia ci sono il Tracciato dei Turni, il Tracciato dei Punti Vittoria e il Tracciato delle Industrie.

## **1.4 Carte**

**Carte Provincia**: Ogni giocatore ha un mazzo di 28 carte Provincia – una per ogni Provincia. In aggiunta, il giocatore degli Alleati riceve due carte Provincia speciali. La carta USA/Canada indica le Risorse bonus che egli riceverà ogni anno. La carta Urali indica le Risorse bonus che egli riceverà dopo che l'USSR sarà entrata in guerra.

**Carte Vittoria**: Sono le sei Province di Terra che circondano la Germania e indicano quali Province l'Asse dovrà controllare per vincere se nessun giocatore ha vinto entro la fine del turno del 1944.

**Carte Azione**: Sono le carte che formano la mano del giocatore e sono usate per attaccare e difendere.

Su ogni carta è indicato quando diviene disponibile:

Le carte START sono disponibili all'inizio della partita e non devono essere Prodotte.

Le carte segnate con un anno sono disponibili per la Produzione in quell'anno. Durante la sequenza di Fine Anno, esse vengono messe nello spazio OP LOSS per indicare che potranno essere comprate durante la Produzione.

Le carte segnate con USA o USSR rappresentano le forze di quello stato ed entreranno in gioco quando lo stato entra in guerra.

*Esempio: La partita inizia nel 1940. Piazzate tutte le carte etichettate con START nel mazzo di Pesca e le carte etichettate 1940 nella pila Perdite, dove saranno disponibili per la Produzione. All'inizio del turno del 1941 le carte etichettate 1941 saranno aggiunte alle carte rimanenti nella pila Perdite.* 

Le carte azione sono di differenti tipi:

**Carte Esercito**: hanno solo un valore di forza Terrestre.

**Carte Flotta**: hanno solo un valore di forza Navale.

**Carte Aeree**: hanno valori di forza Navale e Terrestre.

**Carte Fortificazione**: sono trattate come carte Esercito per ogni scopo, eccetto che la loro forza vale solo per **difendere** una Provincia.

**Esche**: possono essere messe in un'Operazione o in una pila difensiva per ingannare l'avversario.

**Carte Neutrali**: sono messe come Difensori degli stati Neutrali all'inizio della partita. Quando vengono rimosse per una sconfitta sono rimosse dal gioco in modo permanente.

# **1.5 Ruota delle Operazioni**

Ogni giocatore ha una Ruota delle Operazioni usata per pianificare e tenere traccia delle Operazioni. I giocatori possono guardare liberamente le carte nella propria Ruota delle Operazioni.

### **1.6 Plance giocatore**

Le Plance Giocatore hanno vari spazi per le carte. **NOTA: tutte le carte sulla Plancia Giocatore devono essere piazzate a FACCIA IN GIÙ in modo che l'avversario non possa vederle**:

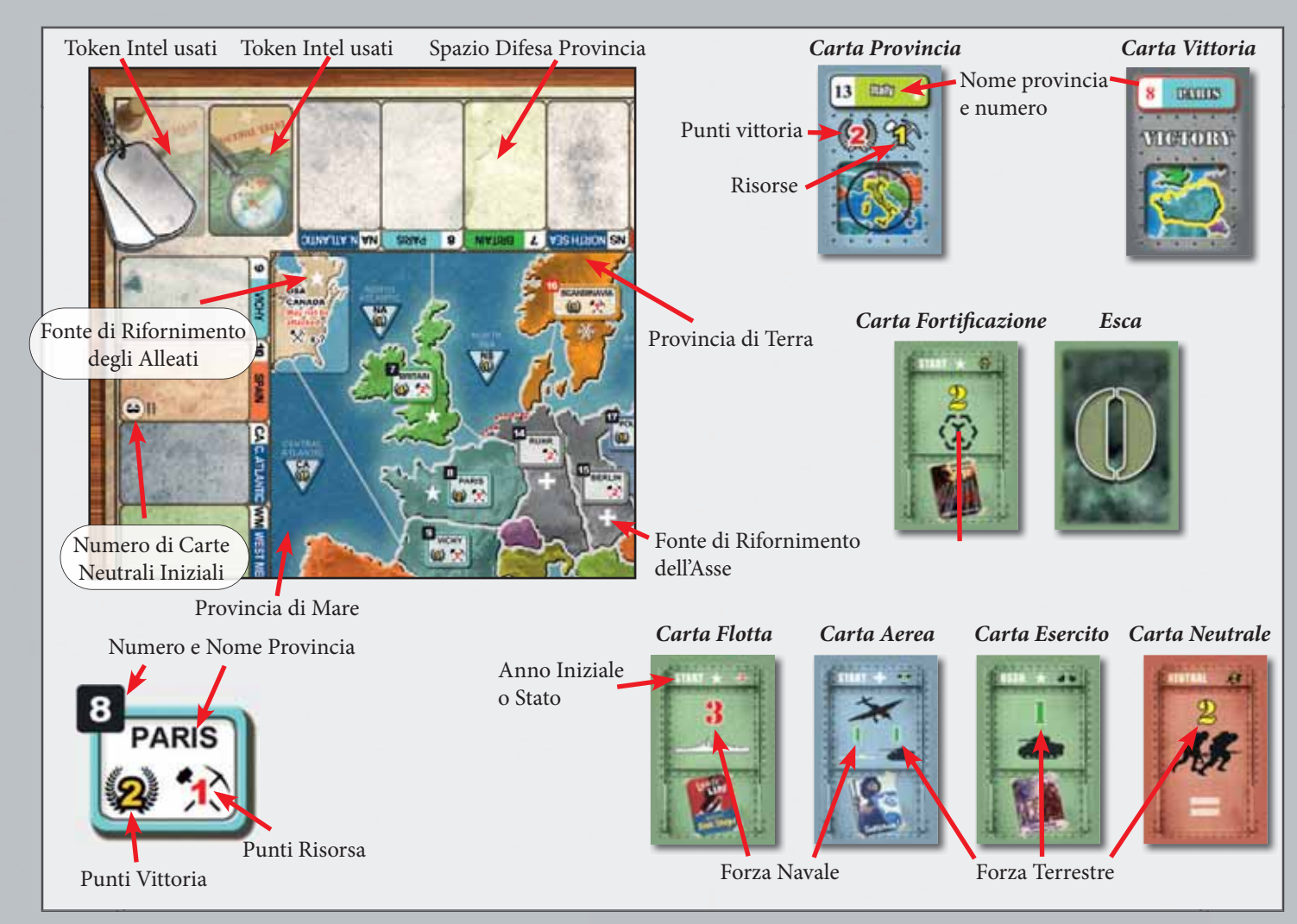

#### DRAW – Carte disponibili per l'anno in corso

DISCARD – Qui vengono messe le carte Esca e quelle ottenute dallo smantellamento di un'Operazione. Torneranno gratuitamente nel mazzo di pesca (DRAW) l'anno successivo.

OP WIN – Le carte perse dal vincitore di una battaglia vengono messe qui. Durante la fase Produzione, metà di esse andranno nella pila degli scarti (DISCARD) e torneranno gratuitamente nel mazzo di Pesca, l'altra metà nella pila delle Perdite (OP LOSS), dove dovranno essere acquistate nella fase di Produzione per tornare disponibili. Questo spazio verrà abbreviato in **Win** nel resto delle regole. OP LOSS/QUAG – Carte che devono essere acquistate durante la Produzione per tornare nel mazzo di Pesca. Le carte che lo sconfitto in battaglia perde vengono messe qui, così come le carte perse in un Pantano. Anche le carte che possono essere acquistate come rinforzo sono messe qui. Durante la fase Produzione alla fine dell'anno si possono comprare carte da questa pila. Il simbolo Industria serve come promemoria. Questo spazio verrà abbreviato in **Loss** nel resto delle regole.

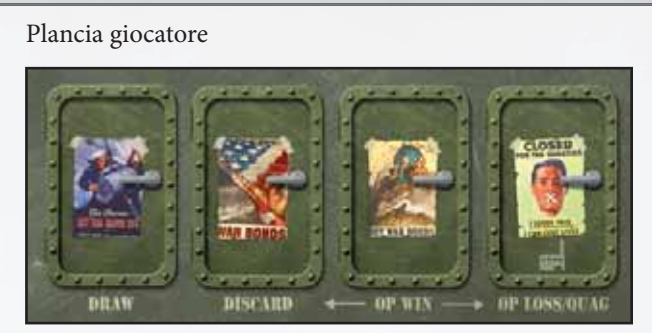

Si può sempre guardare le carte nelle proprie pile sulla Plancia Giocatore eccetto il mazzo di Pesca (DRAW).

ESCHE: Le carte Esca non sono mai piazzate negli spazi Win o Loss. Quando vengono rimosse sono sempre piazzate nella pila degli Scarti (DISCARD). Se vengono trovate nelle pile Win o Loss, mostratele all'avversario e mettetele negli Scarti.

Il numero di carte rimanenti nel mazzo di Pesca è un'informazione pubblica.

# **2. Setup**

Ogni giocatore separa le proprie carte in diverse pile:

• Carte Provincia

• Carte Azione – pile distinte per START, 1940, 1941, ecc. L'Asse ha solo carte del 1940, gli Alleati hanno carte 1940-1943 più le carte USA e USSR.

Mischiare le carte Neutrali e metterne il numero appropriato, coperte, negli spazi Difesa Provincia, come indicato sullo spazio Provincia: Stati Baltici – 1, Kiev – 1, Odessa – 1, Scandinavia – 1, Spagna – 3, Yugoslavia – 1, Grecia – 1, Balcani – 2, Turchia – 3. Rimarrà una carta Neutrale non posizionata. Metterla nella scatola del gioco senza che nessun giocatore la veda.

I Giocatori rimuovono le seguenti carte Provincia e le piazzano di fronte a loro per creare il loro quadro iniziale:

**Alleati: Bretagna, Parigi, Vichy, Marocco, Egitto, Levante, Mare del Nord, Nord Atlantico, Atlantico Centrale, Est Mediterraneo, USA/Canada**

**Asse: Ruhr, Berlino, Polonia, Italia, Libia, Ovest Mediterraneo**

# **Setup**

La plancia viene posizionata al centro del tavolo, di fronte al giocatore dell'Asse. I segnalini Controllo vengono messi nelle Province iniziali controllate.

Province iniziali controllate dagli Alleati. Gli Alleati iniziano anche con la carta USA/Canada per RI-SORSE extra.

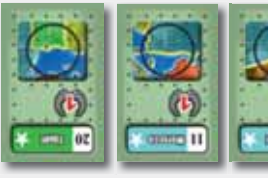

Mettere 7 segnalini Intel nello spazio Intel degli Alleati e 5 nello spazio Intel dell'Asse.

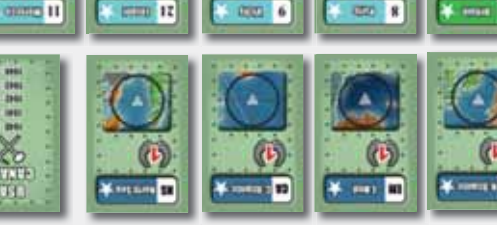

**INVITED NOW SHOW STATES** 

 $\mathbf{u}_{\text{new}}$ 

(c) →

15 BERLIN EM EASTMED

**FRIGHT STAGE** 

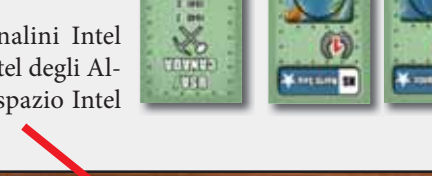

**FEETE AT** 

**CERC ATLANTIC** 

F

**TRAIN** 

00000001 11

ß Ş

đ

14 **RUHR** 

Mettere una carta Neutrale nello spazio Difesa Provincia nei Baltici, Kiev e Odessa. Le carte USSR, inclusa la carta risorse degli Urali, vengono messe nello spazio Urali.

Le carte Usa vengono messe nello spazio USA/Canada.

Una quantità di carte Neutrali uguale al numero indicato viene messa nello spazio Difesa delle Province Neutrali.

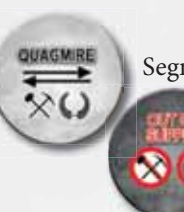

Segnalino Pantano

Segnalino Fuori Rifornimento

I segnalini Pantano, Fuori Rifornimento e Controllo non piazzati sulla mappa sono messi a lato per essere usati in seguito.

Mazzo Provincia dell'Asse

Mettere le carte START dell'Asse in Draw e le carte 1940 dell'Asse in Loss.

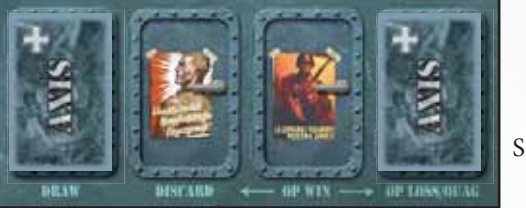

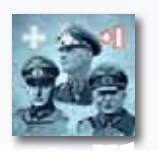

17 POLAND

Segnalino Vantaggio

Segnalino Controllo Neutrale

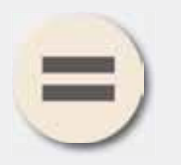

Segnalini Controllo Alleati e Asse

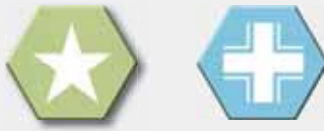

I segnalini Controllo sono piazzati in base a chi possiede ciascuna Provincia. I segnalini Controllo Neutrale sono messi nelle sei Province Neutrali Minore.

Mazzo di Pesca e Perdite degli Alleati. Le carte START sono messe in Draw. Le carte 1940 sono messe in Loss.

Le carte sono sempre posizionate coperte.

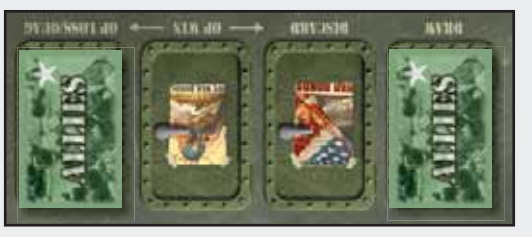

Mazzo Provincia degli Alleati

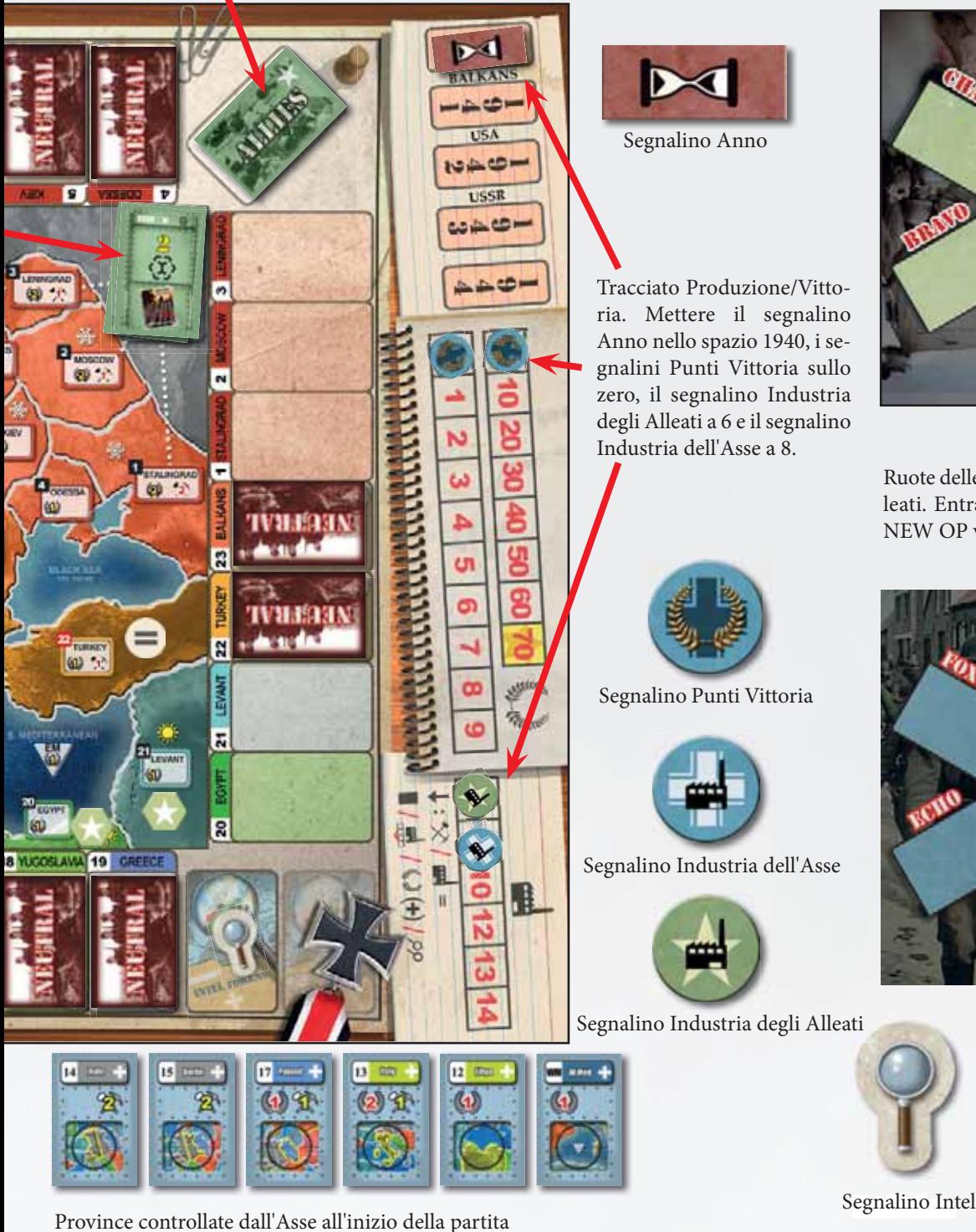

Le carte Rinforzi degli Alleati dal 1941 al 1943 sono messe da un lato finché non servono.

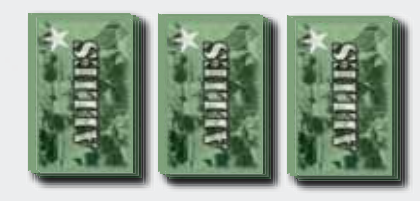

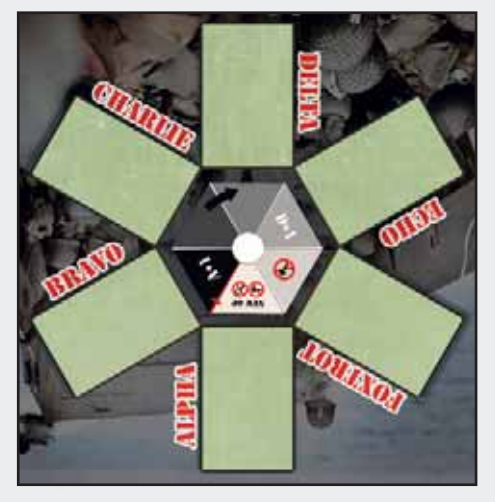

Ruote delle Operazioni dell'Asse e degli Alleati. Entrambe devono essere messe con NEW OP verso l'Operazione Alpha.

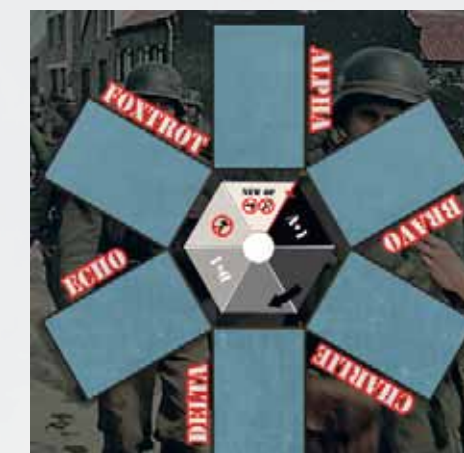

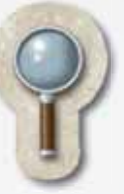

Queste carte hanno un simbolo Stella o Croce vicino al nome della Provincia per indicare che sono le Province iniziali.

Piazzare i token Controllo nei relativi spazi sulla mappa. Non viene richiesto nessun token Controllo per USA/Canada, poiché è sempre degli Alleati.

Piazzare i token Controllo Neutrali in ciascuna delle sei Province Neutrali Minori (indicate con un numero Provincia rosso)

Le carte Provincia rimanenti di ciascun giocatore vanno posizionate nel relativo Spazio Province sulla mappa.

Ogni giocatore prende le proprie carte START e le mette nello spazio Draw della propria plancia giocatore. Le carte 1940 vanno messe nello spazio Loss. Queste ultime non devono essere mischiate poiché il giocatore le potrà selezionare per costruirle. Le carte che entreranno dopo il 1940 vanno posizionate a lato. Mettere le carte USA nello spazio USA e le carte USSR (inclusa la carta risorse degli Urali) nello spazio Urali.

**Il giocatore dell'Asse parte con 5 segnalini Intel, il giocatore degli Alleati parte con 7**. Metterli a faccia in su nello spazio Disponibili. Mettere il segnalino Anno nello spazio 1940, il segnalino Industria degli Alleati nello spazio '6' e il segnalino Industria dell'Asse nello spazio '8'. I Punti Vittoria dell'Asse iniziano da zero.

Il giocatore dell'Asse prende il segnalino Vantaggio.

**Carte Vittoria**: Il giocatore dell'Asse mescola le sei carte Vittoria e ne pesca tre, ne seleziona due da tenere e rimette la restante nella scatola. Le tre carte non selezionate vengono mescolate e piazzate nello spazio sulla plancia. Le due scelte dal giocatore dell'Asse vengono posizionate sotto la sua plancia giocatore. Queste due carte, oltre a quella messa nella scatola, non devono mai essere guardate dal giocatore degli Alleati fino alla fine della partita.

**Il giocatore degli Alleati può guardare nella propria pila di Pesca e scegliere fino a tre carte (di qualunque tipo) da piazzare in tre Province differenti che controlla.** Nessuna Provincia può ricevere più di una carta.

Il giocatore dell'Asse fa la stessa operazione con la propria pila di Pesca.

**Dopo aver piazzato queste carte, entrambi i giocatori mescolano la loro pila di Pesca e pescano 3 carte ciascuno.** Posizionate la Ruota delle Operazioni in modo che la Nuova Operazione (New OP) punti all'Operazione Alpha.

# **3. Sequenza di gioco**

La partita è suddivisa in cinque anni. Ogni anno termina quando entrambi i giocatori hanno esaurito la loro mano e il mazzo di Pesca. L'anno è suddiviso in una serie di turni. Ogni anno il giocatore con più carte nel proprio mazzo di Pesca inizia il primo turno. Nel 1940 inizierà l'Asse.

In caso di pareggio, il giocatore dell'Asse inizia il primo turno.

I giocatori alternano i turni finché entrambi i loro mazzi di Pesca si esauriscono e non si hanno più carte in mano. Le procedure di Fine Anno vengono eseguite prima dell'inizio del nuovo Anno.

# **3.1 Sommario di Sequenza del Turno**

In ogni turno questi passaggi sono eseguiti in sequenza:

- 1. Girare la Ruota delle operazioni
- 2. Azioni (quante si desidera, in qualsiasi ordine)
- 3. Intelligence al costo di 1 segnalino Intel
- 4. Pescare fino a tre carte

Ogni giocatore completa tutti questi passaggi, poi tocca all'avversario effettuare il turno. I turni si alternano fino alla fine dell'anno.

#### **3.1.1 Girare la Ruota delle Operazioni**

Ruotate la Ruota delle Operazioni di uno spazio in senso orario. **3.1.2 Azioni**

Ci sono varie operazioni che possono essere effettuate durante un turno. Possono essere effettuate in qualunque ordine e quante volte si desidera.

- Aggiungere una carta alla Difesa di una Provincia
- Lanciare una Operazione
- Smantellare una Operazione
- Aggiungere carte ad una Operazione
- Creare una nuova Operazione
- Aggiungere carte ad un Pantano (Difensore)
- Aggiungere carte e risolvere un Pantano (Attaccante)
- Operazioni di Intelligence al costo di 2 segnalini Intel
- **Nota: Tutte queste azioni saranno descritte in seguito.**

Quando il giocatore attivo ha completato tutte le azioni che desidera, si prosegue con lo step di Intelligence.

#### **Importante: Tutte le azioni sono opzionali, eccetto la risoluzione di tutti i Pantani iniziati dal giocatore attivo.**

**3.1.3 Azioni Intelligence**: Il giocatore attivo può eseguire operazioni di Intelligence (vedere "11. Intelligence" a pag. 15). Notare che i giocatori possono eseguire operazioni di Intelligence fuori da questo passaggio, ma costerà un segnalino Intel addizionale.

**3.1.4 Pescare fino a tre carte**: pescare carte fino ad averne tre in mano.

Quando il mazzo di Pesca di uno dei giocatori non contiene più carte, girare il segnalino Anno sul lato Inverno. Il bonus di difesa Invernale ha effetto da ora per entrambi i giocatori fino alla fine dell'Anno.

L'Anno termina quando nessun giocatore ha carte in mano o nel mazzo di Pesca.

Il numero di carte in ciascun mazzo di Pesca è un'informazione pubblica.

*Esempio: Il giocatore degli Alleati ha due carte nel suo mazzo di Pesca, ma deve pescare tre carte. Il giocatore le pesca entrambe e gira il segnalino sul lato Inverno. Il giocatore degli Alleati non potrà più pescare carte fino alla fine dell'anno, ma continuerà a giocare dalla propria mano finché avrà carte.*

#### **NOTA: Ogni turno si deve giocare almeno una carta, a meno che la mano sia vuota.**

Anche se non si hanno carte in mano o nel mazzo di Pesca, si continua a svolgere il turno, così come si continua a girare la Ruota delle Operazioni ogni turno e si possono lanciare Operazioni o eseguire operazioni di Intelligence.

# **3.2 Fine Anno**

Quando l'anno finisce, vengono eseguiti i seguenti passaggi, in questo ordine:

• Il giocatore dell'Asse segna i Punti Vittoria in base alle sue Province Controllate. Le Province controllate dall'Asse coinvolte in un Pantano producono comunque Punti Vittoria.

• Ogni giocatore mescola il mazzo nello spazio Win e mette una carta nello spazio Discard e una nello spazio Loss, alternando fino a quando le carte Win sono finite.

• Entrambi i giocatori effettuano la Produzione. Il giocatore **senza** il segnalino Vantaggio effettua la Produzione per primo. Vedere la sezione 10 per i dettagli. **Nota: Alla fine del turno del 1944, solo l'Asse effettua la Produzione per comprare Punti Vittoria. Non serve effettuare la Produzione per gli Alleati**.

• Ciascun giocatore può prendere qualunque carta dagli spazi Difesa delle Province o smantellare qualunque Operazione dalla Ruota delle Operazioni e metterla nella pila degli Scarti (Discard). Il giocatore senza segnalino Vantaggio opera per primo. Tutte le carte non rimosse rimangono dove sono. **NOTA: Le carte in un Pantano non possono essere rimosse.** Qualunque Operazione non smantellata resta semplicemente valida nel nuovo anno.

• Entrambi i giocatori mischiano il loro mazzo degli Scarti (incluse le carte appena prese dalla mappa o dalla Ruota delle Operazioni, oppure ottenute dalla Produzione) per fare un nuovo mazzo di Pesca e pescano tre carte.

• Far avanzare il segnalino Anno. Se è stato completato il 1944, la partita è terminata.

• Piazzare le carte di Rinforzo con il nuovo anno nello spazio Loss sulla plancia del giocatore. (Esempio: alla fine del turno del 1940, mettere le carte del 1941 nello spazio Loss.)

• **Iniziare un nuovo anno. Il giocatore con più carte nel proprio mazzo di Pesca inizia il primo turno.**

# **4. Difesa della Provincia**

Una Provincia viene difesa mettendo carte Azione nello spazio Difesa della Provincia. Le carte sono sempre piazzate a faccia in giù. Si possono piazzare carte solo nelle proprie Province controllate o nelle Neutrali.

Eccezione: Entrambe le fazioni possono aggiungere ad un Pantano. Vedere "6.4 Pantano" a pag. 10

Non c'è limite al numero di carte in uno spazio Difesa della Provincia.

Può essere messo qualunque tipo di carta, anche quelle che non servono per la difesa, come una carta Flotta in una Provincia di Terra. Una volta rivelate, esse vengono trattate esattamente come Esche.

Una volta piazzate, le carte potranno essere rimosse volontariamente solo a Fine Anno.

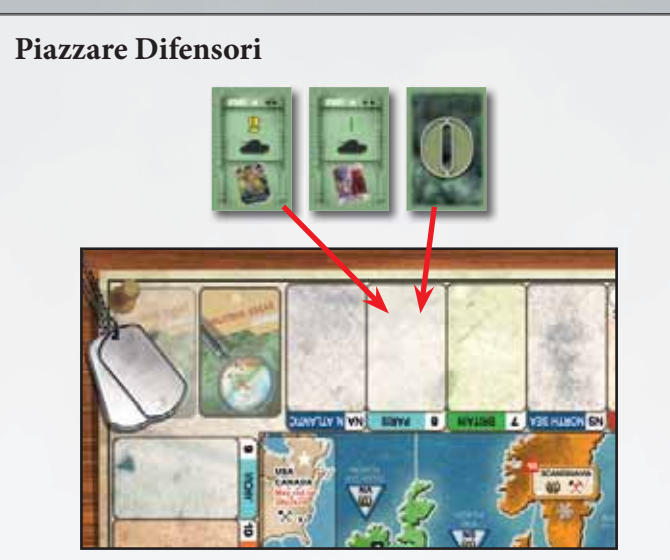

Il giocatore degli Alleati vuole piazzare dei Difensori a Parigi. In mano ha Esercito/1, Esercito/2 e un'Esca. Decide di piazzare l'Esercito/2 e l'Esca come Difensori e li mette a faccia in giù nello spazio Difesa Provincia di Parigi. Può usare l'Esercito/1 per un'altra azione in questo turno o tenerlo fino al prossimo turno.

# **5. Operazioni (Attacco)**

Per prendere il controllo di una Provincia di Terra o di Mare, bisogna effettuare un'Operazione. Un'Operazione è una pila di carte in uno spazio della Ruota delle Operazioni. Ci sono spazi per sei Operazioni, che possono essere attive contemporaneamente.

*Nota di game design: Il sistema della Ruota delle Operazioni è il cuore del gioco. Esso simula in che modo gli statisti necessitavano di pianificare l'offensiva con mesi di anticipo, schierando le loro forze e tenendole in stato di allerta ai vari fronti.*

Non c'è limite al numero di carte che possono essere messe in un'Operazione.

Un'Operazione può essere lanciata contro una Provincia solo se è possibile tracciare un percorso di Province controllate da una Provincia di rifornimento fino ad essa. Maggiori dettagli nel capitolo "7. Rifornimento" a pag.12.

### **5.1 Nuove Operazioni**

Le Nuove Operazioni devono essere avviate nello spazio puntato dall'indicatore Nuova Operazione (NEW OP) presente sul quadrante. Ad ogni turno il quadrante ruota di una posizione in senso orario, quindi l'indicatore NEW OP punterà uno spazio Operazione differente ad ogni turno. Per cui si può istituire una sola Nuova Operazione ad ogni turno.

Se ci sono carte nello spazio Operazione segnato dall'indicatore NEW OP dopo la rotazione del quadrante, l'Operazione è smantellata e tutte le carte vengono scartate. Si può poi istituire una Nuova Operazione.

*Nota: un'Operazione deve essere lanciata entro sei turni, cioè una rotazione completa della Ruota delle Operazioni.*

Quando si crea un'Operazione, si deve includere

- La carta Provincia bersaglio
- Almeno una carta Azione

#### **Creare una Nuova Operazione**

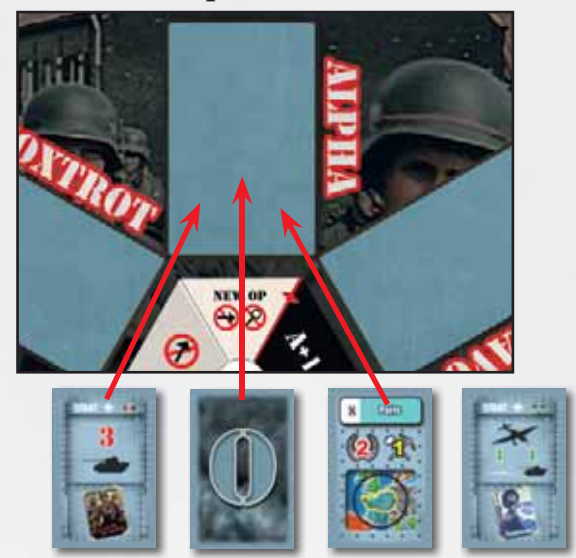

Il giocatore dell'Asse decide di iniziare una Operazione per prendere Parigi. Cerca la carta Parigi e la mette a faccia in giù nello spazio indicato attualmente dall'indicatore NEW OP della Ruota delle Operazioni, cioè lo spazio Alpha. Egli deve anche mettere almeno una carta dalla propria mano. Attualmente ha Esercito/3, un'Esca e una carta Aerea. Decide di mettere Esercito/3 e l'Esca nell'Operazione, tenendo la carta Aerea per usarla altrove o magari per metterla in questa Operazione in un turno futuro. Le carte Esercito e Esca vengono aggiunte allo spazio Alpha a faccia in giù.

# **Ruota delle Operazioni**

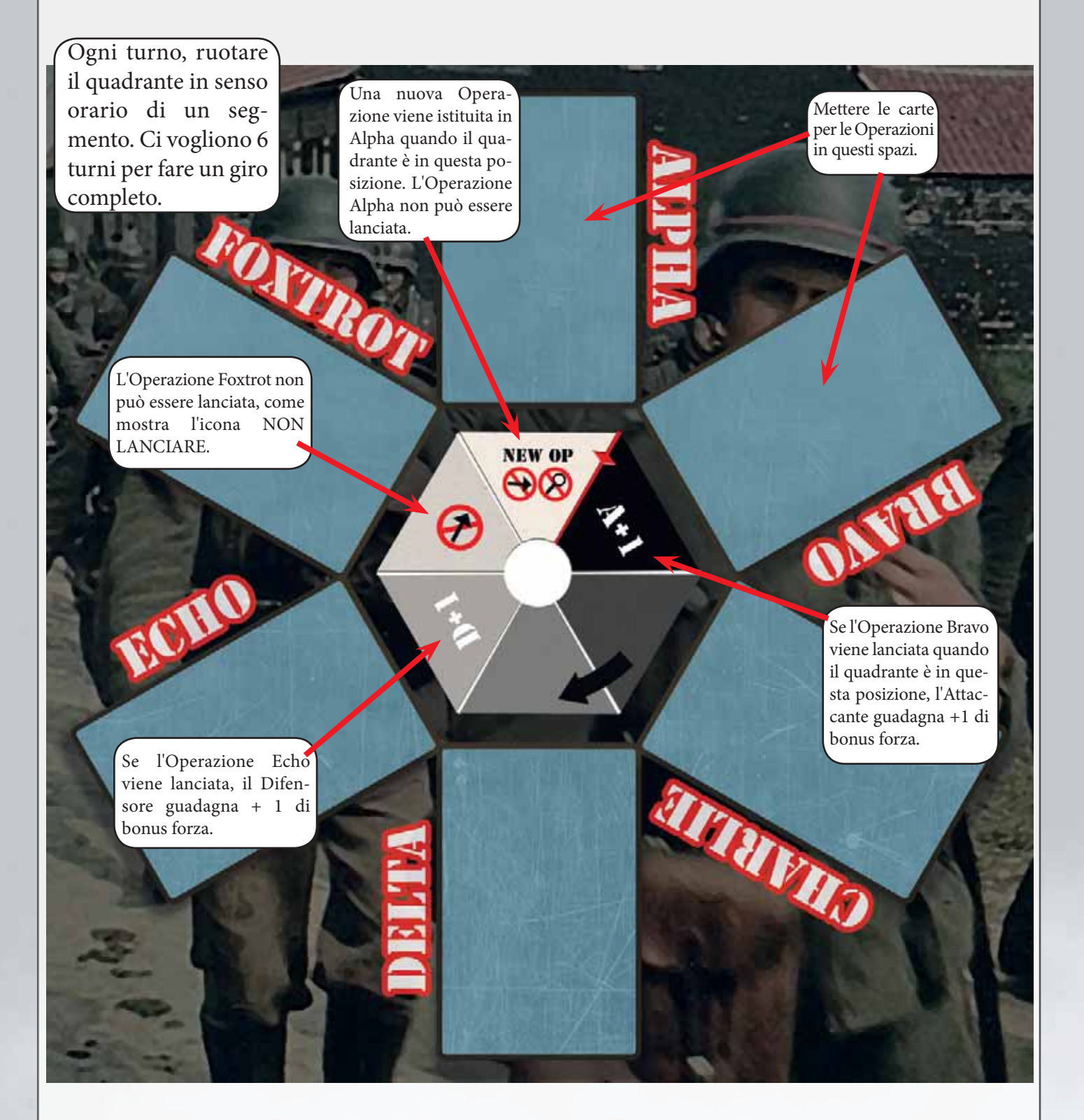

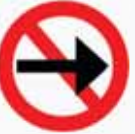

NON LANCIARE: l'Operazione in questo spazio non può essere lanciata.

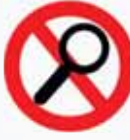

NO INTEL: l'avversario non può usare Intelligence su un'Operazione in questo spazio.

Il bersaglio di un'Operazione deve essere una Provincia che non sia già controllata dal giocatore e deve essere disponibile nel suo Mazzo Provincia. Se essa è sul tavolo di fronte al giocatore tra le Provincie possedute, egli NON può pianificare un'Operazione per attaccare quella Provincia, anche se è sicuro di perderla a breve. Dovrà aspettare di aver realmente perso la Provincia prima di poter pianificare un'Operazione per riprenderla.

Si PUO' pianificare un'Operazione anche se attualmente non fosse ammissibile a causa del Rifornimento, posto che si abbia la carta Provincia nel proprio mazzo. Lo si potrebbe voler fare, ad esempio, se si pianifica di prendere prima un'altra Provincia che permetta all'Operazione di avere un seguito.

*Esempio: Come giocatore dell'Asse, pianifichi un'Operazione per prendere gli Stati Baltici, che sono vicini alla Polonia, controllata dall'Asse. Il turno successivo pianifichi un'Operazione contro Leningrado. Fai affidamento che l'attacco sugli Stati Baltici abbia successo, permettendo così che l'attacco su Leningrado abbia luogo. Se vuoi essere più sicuro, potresti aspettare di lanciare l'Operazione sugli Stati Baltici e vederne il risultato, ma questo darebbe agli Alleati più possibilità di scoprire l'attacco agli Stati Baltici e mettere dei Difensori a Leningrado.*

### **5.2 Aggiungere ad un'Operazione**

Ogni turno i giocatori possono aggiungere quante carte desiderano dalla loro mano a ciascuna Operazione sulla Ruota delle Operazioni. Si possono aggiungere carte ad un'Operazione e lanciarla durante lo stesso turno.

#### **5.3 Smantellare Operazioni**

Un'Operazione può essere smantellata invece di essere lanciata. Nel caso, rimettere la carta Provincia nel mazzo Provincia e scartare tutte le carte della Operazione. Normalmente verrà fatto solo nel caso si voglia riutilizzare la carta Provincia per iniziare una nuova Operazione o alla fine dell'Anno in modo che le carte tornino nel mazzo di Pesca.

### **5.4 Icone del Quadrante**

Alcuni spazi sulla Ruota delle Operazioni hanno delle icone. Esse riguardano le Operazioni a cui stanno attualmente puntando. Poiché il quadrante ruota di uno spazio ad ogni turno, anche le icone che puntano ad un'Operazione cambiano ad ogni turno.

NON LANCIARE: L'Operazione in questo spazio non può essere lanciata.

NO INTEL: L'avversario non può usare Intel per l'Operazione in questo spazio.

(D+1): Se l'Operazione viene lanciata da questo spazio, il Difensore ha un bonus di forza +1

(A+1): Se l'Operazione viene lanciata da questo spazio, l'Attaccante ha un bonus di forza +1

**Nota:Tutte le carte sulla Ruota delle Operazioni sono SEMPRE a faccia in giù. Si possono liberamente guardare le carte delle proprie Operazioni.**

### **5.5 Lanciare Operazioni**

Un'Operazione può essere lanciata in ogni posizione della Ruota delle Operazioni, eccetto quelle con l'icona NON LANCIARE. Lanciare un'Operazione consiste nei seguenti passi:

- Annunciare la Provincia Bersaglio e determinare il Rifornimento
- Rivelare le carte
- Risolvere la battaglia

Di seguito i dettagli di questi passi:

**• 5.5.1 L'Attaccante annuncia la Provincia Bersaglio e determina il Rifornimento**: l'Attaccante mostra la carta Provincia dall'Operazione per rivelare il bersaglio e si assicura che il rifornimento possa essere tracciato (vedere "7. Rifornimento" a pag. 12)

**5.5.2 L'Attaccante e il Difensore rivelano tutte le carte**: le Esche e le carte che non possono partecipare (come una Flotta in una battaglia terrestre) vengono scartate.

Se a questo punto l'Attaccante non ha carte con un attacco valido per il tipo di battaglia (Terrestre o Navale), è automaticamente sconfitto. Questo caso viene trattato come Rotta (vedere "6.2 Rotta").

**5.5.3 Segnalino Vantaggio**: Il giocatore in possesso del Segnalino Vantaggio può ora scegliere di sfruttarlo. Se giocato, esso aggiunge un bonus di + 1 alla propria forza di combattimento, che sia Attaccante o Difensore.

Il Segnalino Vantaggio viene poi dato all'altro giocatore, che potrà usarlo in una battaglia futura. Non può essere usato immediatamente nella stessa Operazione.

Il +1 del Segnalino Vantaggio non permane mai in un turno futuro se l'Operazione diventa un Pantano.

**5.5.4 Fortificazioni e Combattimenti**: le Fortificazioni possono essere usate solo come forza Terrestre quando difendono una Provincia di Terra. Se vengono usate come parte di un'Operazione non contribuiranno all'attacco e verranno scartate come fossero Esche.

#### **6. Risoluzione di una Battaglia**

Ogni giocatore ricava la forza totale sommando:

- Le carte giocate nell'Operazione
- Bonus di forza (Ruota delle Operazioni, Inverno, Invasione)
- Segnalino Vantaggio (+1)

Si confrontano i totali. Ci sono quattro possibili risultati per l'Attaccante:

- Il Difensore ha più forza dell'Attaccante, ma non il doppio: **Sconfitta**
- Il Difensore ha il doppio della forza dell'Attaccante: **Rotta**
- L'Attaccante ha almeno il doppio della forza del Difensore: **Vittoria**
- Nessuna delle precedenti: **Pantano**

#### **6.1 Sconfitta**

Se l'Attaccante non ha una forza almeno uguale alla forza del Difensore, perde la battaglia. Seguire questi passi:

• Tutte le carte dell'Attaccante vengono piazzate nella pila Perdite (Nota: le Esche e le altre carte scartate prima dell'inizio della risoluzione della Battaglia rimangono nella pila degli Scarti).

• Il Difensore deve selezionare delle carte che eguaglino la forza Attaccante, inclusi bonus di attacco. Piazzare queste carte nello spazio Win della plancia del Difensore.

• Le carte rimanenti del Difensore vengono messe nello spazio Difesa Provincia.

#### **6.2 Rotta**

Se la forza del Difensore è almeno il doppio della forza dell'Attaccante, il risultato è una Rotta. Seguire questi passi:

• Tutte le carte dell'Attaccante vengono piazzate nella pila Perdite (Nota: le Esche e le altre carte scartate prima dell'inizio della risoluzione della Battaglia rimangono nella pila degli Scarti).

• Il Difensore non viene influenzato in alcun modo. Rimettere tutte le carte del Difensore nello Spazio Difesa Provincia.

#### **6.3 Vittoria**

Se l'Attaccante ha almeno il doppio della forza del Difensore, la battaglia è vinta. I passi sono gli stessi della sconfitta, eccetto l'inversione delle conseguenze più alcuni passi in più per effettuare il cambio di possesso. Seguire questi passi:

• Tutte le carte del Difensore vengono messe nella pila Perdite.

• L'Attaccante deve selezionare delle carte che eguaglino la forza del Difensore, inclusi bonus di attacco. Piazzare queste carte nello spazio Win della plancia dell'Attaccante.

• Le carte rimanenti dell'Attaccante vanno piazzate nello spazio Difesa Provincia e difenderanno la Provincia appena conquistata.

• L'attaccante piazza la carta Provincia con le altre Province da lui controllate.

• Il Difensore mette la propria copia della carta della Provincia perduta nel suo mazzo delle Province

• Cambiare il segnalino controllo sulla mappa per mostrare il cambio di possesso. Controllare se alcune Province sono diventate Fuori Rifornimento o sono tornate in Rifornimento e segnalatele di conseguenza.

#### **6.4 Pantano**

Se L'attaccante non vince o perde completamente, il risultato è un Pantano e la battaglia continuerà nel prossimo turno.

Ogni giocatore seleziona casualmente metà delle proprie carte in battaglia, arrotondando per difetto, e le mette nella pila Perdite sulla Plancia Giocatore a faccia in giù.

Se in difesa in un Pantano ci sono carte Neutrali e di un giocatore, il numero di carte perse è basato sul totale delle carte difensive. Le carte del giocatore verranno eliminate prima di quelle Neutrali.

*Esempio: gli Alleati hanno messo una carta in Spagna, dove ci sono anche tre carte Neutrali. L'Asse attacca, finendo in un Pantano. Due delle quattro carte difensive devono essere messe nella pila Perdite. La prima carta deve essere quella degli Alleati. La seconda viene casualmente presa dalle tre carte Neutrali e rimossa dal gioco.*

Le carte dall'Attaccante e del Difensore non selezionate rimangono in battaglia e sono messe a faccia in giù nello spazio Difesa Provincia. L'Attaccante piazza anche la propria carta Provincia nello spazio Difesa (a faccia in su) e un segnalino Pantano nella Provincia sulla mappa come promemoria del fatto che la Provincia è in un Pantano.

Un giocatore può sempre guardare le proprie carte in un Pantano. L'avversario non può, a meno che usi un'azione Intel nel proprio turno.

Al prossimo turno del Difensore, egli può aggiungere carte dalla propria mano al Pantano (a faccia in giù).

Al prossimo turno dell'Attaccante, egli deve risolvere tutti i propri Pantani durante la fase delle Azioni. La risoluzione può avvenire in qualsiasi momento, a discrezione dell'Attaccante, ma deve avvenire.

Prima di tutto, l'Attaccante può aggiungere carte al Pantano dalla propria mano. Poi, sia che siano state aggiunte carte o meno, si risolve il combattimento come di consueto. Se il risultato è un altro Pantano, applicare lo stesso processo (selezionare metà delle carte come perdite, ecc.) e la battaglia continuerà per un altro turno.

**Nota: l'Attaccante NON PUO' aggiungere carte ad un Pantano nello stesso turno dopo che esso è stato creato o risolto. Egli dovrà aspettare fino al prossimo turno, per poi aggiungere e risolvere**.

Notare che **i bonus di Invasione e della Ruota delle Operazioni vengono applicati solo al primo turno della battaglia**. Il bonus Inverno si applica quando è possibile e può anche iniziare nel mezzo di un Pantano, o finire se un Pantano si protrae in un nuovo anno.

### **6.5 Pantano e rifornimento.**

Il Rifornimento **non** può essere tracciato attraverso una Provincia in Pantano, sia per l'Attaccante che per il Difensore. Una Fonte di Rifornimento in Pantano può ancora essere usata come inizio di un Percorso di Rifornimento ed essa stessa è sempre considerata in Rifornimento per il giocatore associato al simbolo.

#### **Esempio di Battaglia**

L'Asse lancia l'Operazione Foxtrot, cioè un attacco su Mosca. Egli rivela quattro carte Esercito (un 3, un 2 e due 1) e un'Esca per una forza totale di 7. In aggiunta, egli attacca quando il segmento A+1 sta puntando all'Operazione Foxtrot, quindi guadagna un bonus di forza per un totale di 8. L'Esca viene scartata appena è rivelata poiché non ha un ruolo nella battaglia. Gli Alleati rivelano un Forte/2 e un Esercito/1 per un totale di 3. L'Asse ha almeno il doppio della forza del Difensore (8 a 3), quindi il risultato è la Vittoria dell'Attaccante.

Le carte difensive degli Alleati vengono messe nello spazio Loss sulla relativa plancia. Lo sconfitto aveva forza pari a 3, quindi il vincitore (l'Asse) deve mettere 3 punti forza nello spazio Win della sua plancia. Egli può scegliere il 3 oppure il 2 con un 1. Sceglie il 3 e lo mette nello spazio Win. Il 2 e i due 1 vengono piazzati nello spazio Difesa Provincia di Mosca. Il segnalino Controllo di Mosca viene girato dal lato dell'Asse e il giocatore dell'Asse mette la carta Provincia di Mosca di fronte a sé per segnala re il controllo di Mosca. Il giocatore degli Alleati prende la propria carta Provincia di Mosca e la rimette nel proprio mazzo Provincia. Egli la potrà usare un un turno futuro per creare una Operazione per riprendere Mosca.

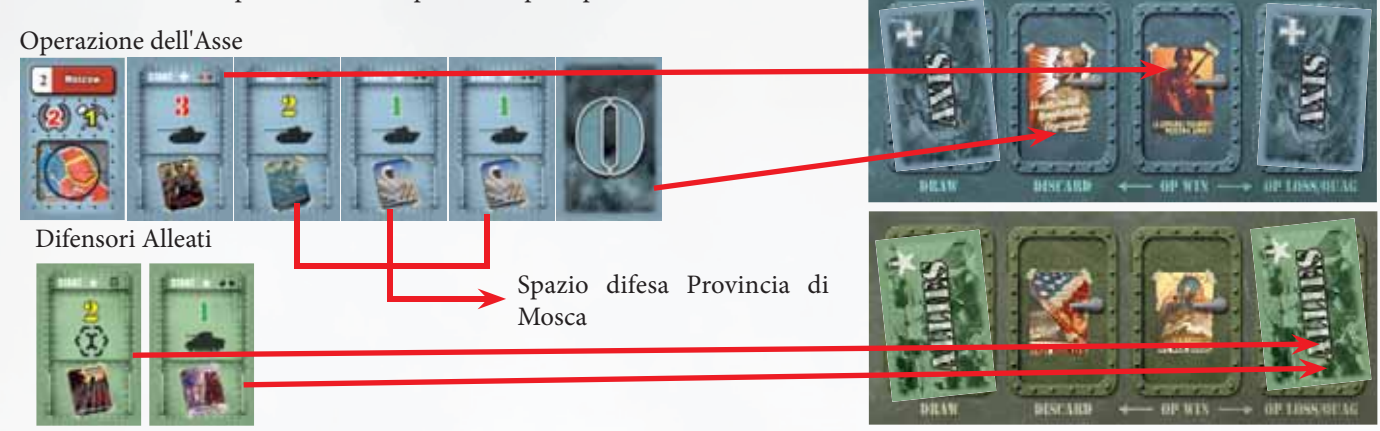

#### **Esempio di Pantano**

di Kiev.

cono.

Il giocatore degli Alleati lancia una Operazione contro Kiev con un Esercito/3 un'Aerea/1 e un Esercito/1. Riceve anche il Bonus A+1 della Ruota delle Operazioni per un totale di 6. L'Asse ha due carte Esercito/2, per una forza totale di 4.

Gli Alleati avrebbero bisogno di una forza pari a 8 per una Vittoria, con 6 il risultato è un Pantano. Il giocatore degli Alleati deve selezionare una carta da rimuovere dalla battaglia (metà di 3, arrotondato per difetto).

L'Asse ha due carte, per cui deve selezionarne una da rimuovere.

Entrambi selezionano casualmente una carta. Il giocatore degli Alleati è lieto di aver pescato la carta Aerea/1 invece di Esercito/3 e l'Asse pesca una delle due carte Esercito/2. Esse vengono messe nello spazio Loss. Le carte rimanenti sono messe a faccia in giù nello spazio Difesa di Kiev, in modo che i giocatori non sappiano quale carta ha perso l'avversario. Posizionare un segnalino Pantano nella Provincia sulla mappa.

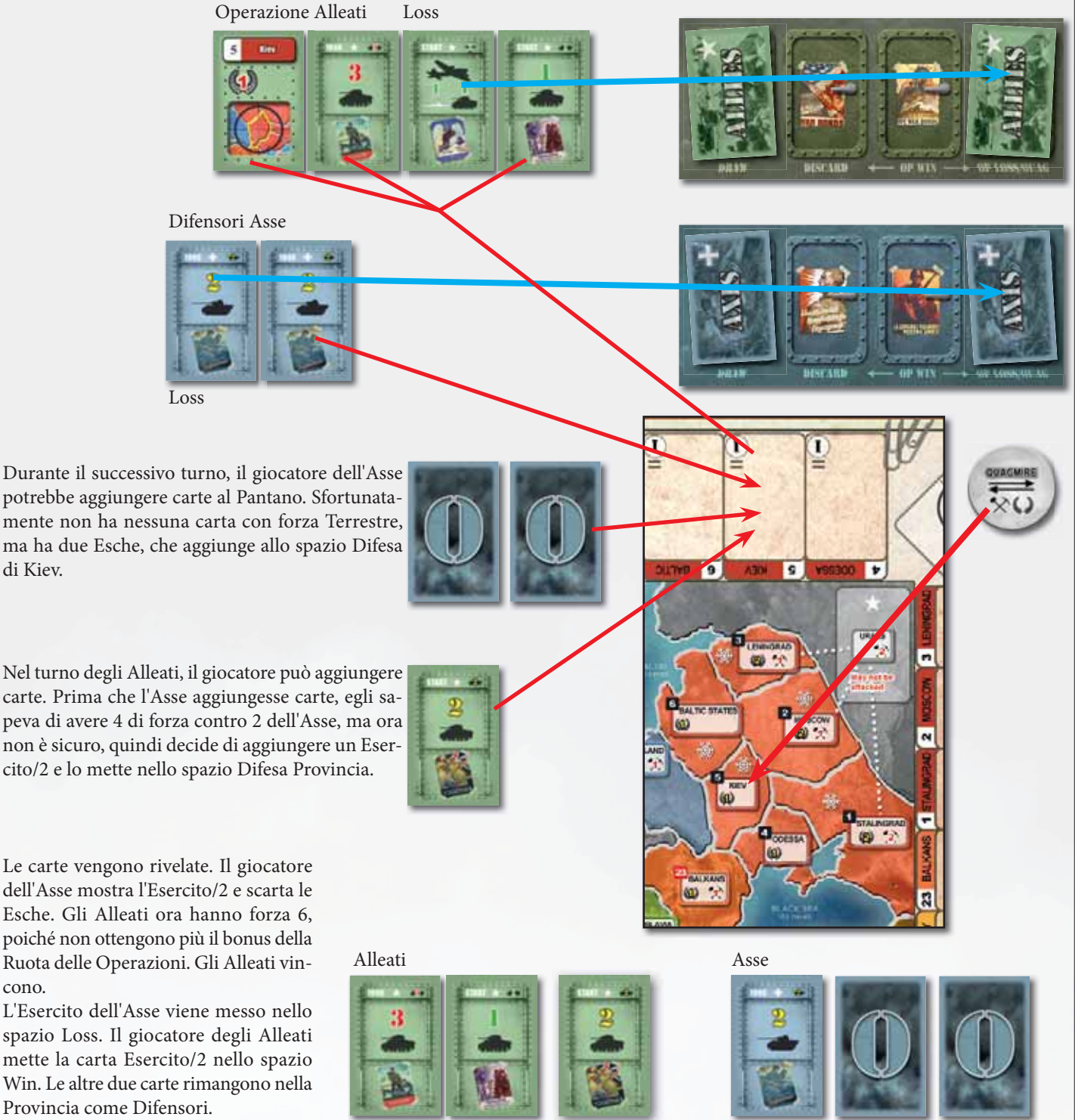

Piazzate nella Difesa Provincia

Se l'Attaccante non può più tracciare un Percorso di Rifornimento alla Provincia in Pantano quando esso deve essere risolto, tutte le carte vengono rivelate e il Difensore può scegliere se risolvere la battaglia come di norma o mettere tutte le carte dell'Attaccante nello spazio Win e lasciare tutte le carte del Difensore nello spazio Difesa Provincia.

Le Province in Pantano producono ancora punti Risorsa e Punti Vittoria per il giocatore che le controlla.

#### **6.6 Invasione**

Se un attacco viene lanciato da una Provincia di Mare ad una Provincia di Terra, il Difensore guadagna un **Bonus Invasione di + 4**. Se l'attacco si risolve in un Pantano, il Difensore NON avrà più questo bonus nelle future risoluzioni del combattimento.

### **6.7 Province indifese**

Le Province indifese (cioè senza carte nello spazio Difesa Provincia) beneficiano di tutti gli eventuali bonus. E' quindi possibile perdere o finire in un Pantano quando si attacca una Provincia senza carte difensive. Se la forza è zero dopo tutti i modificatori, l'Attaccante vince automaticamente, ma deve scegliere una carta da mettere nello spazio Win.

#### **6.8 Inverno**

Quando uno dei giocatori non ha più carte nel mazzo di Pesca, il segnalino Anno viene girato dal lato inverno.

Durante l'inverno, il Difensore normalmente guadagna un bonus di +1. Tuttavia il Difensore guadagna un bonus di + 2 nelle Province con il fiocco di neve e nessun bonus nelle Province con il sole.

### **7. Rifornimento**

Quando un'Operazione viene lanciata, l'Attaccante deve tracciare un percorso di Province controllate da una Provincia di Rifornimento alla Provincia Bersaglio. Questo viene chiamato Percorso di Rifornimento.

In base al Percorso di Rifornimento per l'Operazione, il Difensore può guadagnare bonus o l'Operazione può essere cancellata.

### **7.1 Province chiave**

Ci sono tre importanti Province quando si traccia un percorso di rifornimento:

Provincia di Rifornimento

Provincia di Lancio

Provincia Bersaglio

**7.1.1 Provincia di Rifornimento**: ogni potenza Maggiore controlla diverse Province di Rifornimento, segnate con queste icone:

Province di Rifornimento degli Alleati – Bretagna, Parigi, Egitto, USA/Canada, Urali H

Province di Rifornimento dell'Asse – Berlino, Ruhr, Italia

Province di Rifornimento dell'Asse – Berlino, Ruhr, Italia<br>
Lo spazio USA/Canada è sempre una Provincia di Rifornimento per gli Alleati. Lo spazio Urali diventa una Provincia di Rifornimento quando la USSR entra in guerra.

Si può sempre tracciare un Percorso di Rifornimento da una Provincia di Rifornimento se essa è in un Pantano, ma non se è controllata dal nemico.

**7.1.2 Provincia di Lancio**: questa è la Provincia da cui viene lanciato l'attacco. Può essere una Provincia di Terra o di Mare, ma **deve essere controllata dal giocatore che attacca** (NON in Pantano) e **adiacente** alla Provincia bersaglio. L'Attaccante annuncia la Provincia di Lancio quando viene lanciata l'Operazione. Non è necessario che sia predeterminata.

**7.1.3 Provincia Bersaglio**: la Provincia che l'Attaccante sta cercando di conquistare, come determinato dalla carta Provincia inclusa nell'Operazione.

**7.1.4 Pantano**: quando si risolve un Pantano, la Provincia di Lancio e la Provincia Bersaglio sono la stessa. Si considera che l'Attaccante stia già parzialmente occupando la Provincia in Pantano, per cui è da dove viene lanciato l'attacco. NOTA: questo significa che il difensore non riceve mai un bonus Invasione in un Pantano (vedere 7.2.1)

### **7.2 Percorso di Rifornimento**

Un Percorso di Rifornimento viene tracciato dalla Provincia di Rifornimento alla Provincia di Lancio. Il percorso deve essere solo composto da una catena Province adiacenti e controllate dalla propria fazione, non da Province controllate dal nemico, Neutrali o in Pantano.

**Se non può essere tracciato un Percorso di Rifornimento valido l'Operazione viene smantellata.**

*NOTA: é importante controllare di avere il Rifornimento prima di annunciare l'Operazione. Per la prima partita, se entrambi i giocatori sono d'accordo, se accidentalmente viene annunciata un'Operazione che non ha Rifornimento, invece di smantellare l'Operazione si può semplicemente rimetterla nella Ruota delle Operazioni nella speranza di ottenere il Rifornimento prima che debba essere smantellata. Ovviamente verrà perso l'elemento di sorpresa.*

**7.2.1 Bonus di Invasione**: Se la Provincia di Lancio è una Provincia di Mare e la Provincia Bersaglio è una Provincia di Terra, il Difensore ottiene un bonus di +4

### **7.3 Province Fuori Rifornimento**

Una Provincia è Fuori Rifornimento se il proprietario non può tracciare un Percorso di Rifornimento valido verso la Provincia stessa.

Se una Provincia è Fuori Rifornimento:

- Non produce Punti Risorsa
- Non produce Punti Vittoria per l'Asse

Le Province Fuori Rifornimento dovrebbero essere segnalate con un segnalino Fuori Rifornimento e il proprietario dovrebbe girare la carta Provincia a faccia in giù come promemoria. Il momento migliore per controllare le Province Fuori Rifornimento è dopo la risoluzione di un'Operazione.

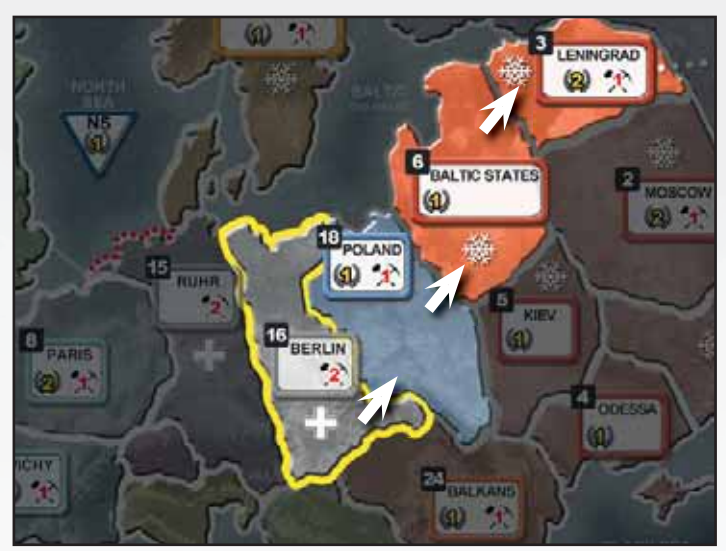

#### **Esempio 1: Rifornimento normale, solo Terra** Il giocatore dell'Asse controlla Berlino, la Polonia e gli stati Baltici. Egli lancia una Operazione contro Leningrado. La Provincia di Lancio sono gli Stati Baltici. Un Percorso di Rifornimento di Province collegate può essere tracciato a ritroso

dalla Provincia di Rifornimento (Berlino) a Leningrado.

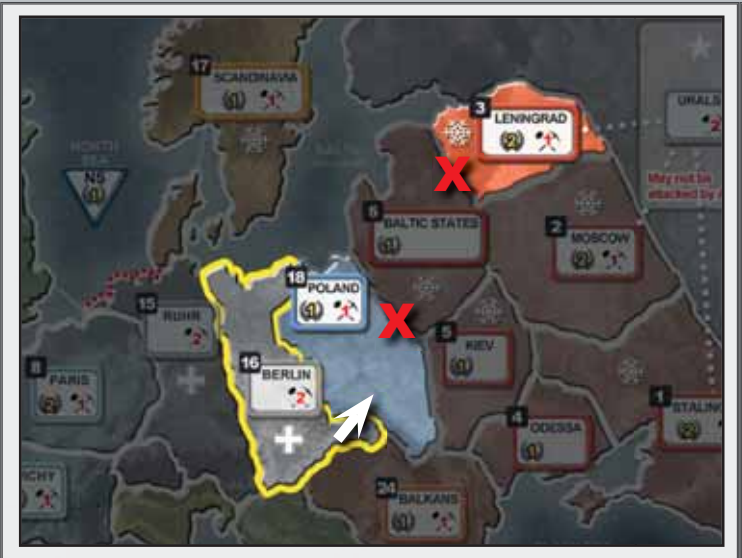

#### **Esempio 2: Nessun Rifornimento**

Uguale all'esempio precedente (1), tranne che prima che l'Asse riesca a lanciare la sua Operazione a Leningrado gli Alleati riprendono gli Stati Baltici da Kiev. L'Operazione non può essere lanciata e non c'è modo di tracciare un percorso da una Provincia di Rifornimento dell'Asse a Leningrado.

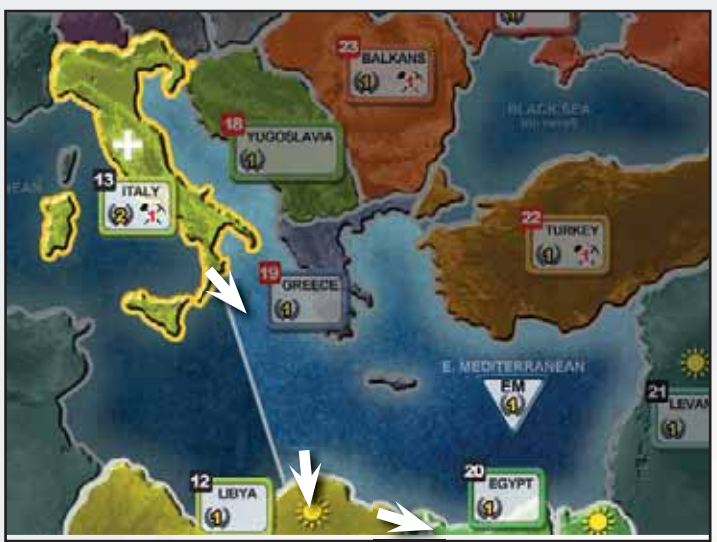

L'Asse lancia una Operazione contro l'Egitto. Egli controlla l'Italia , l'Est Mediterraneo e la Libia. Il Percorso di Rifornimento è Italia – E. Med – Libia – Egitto.

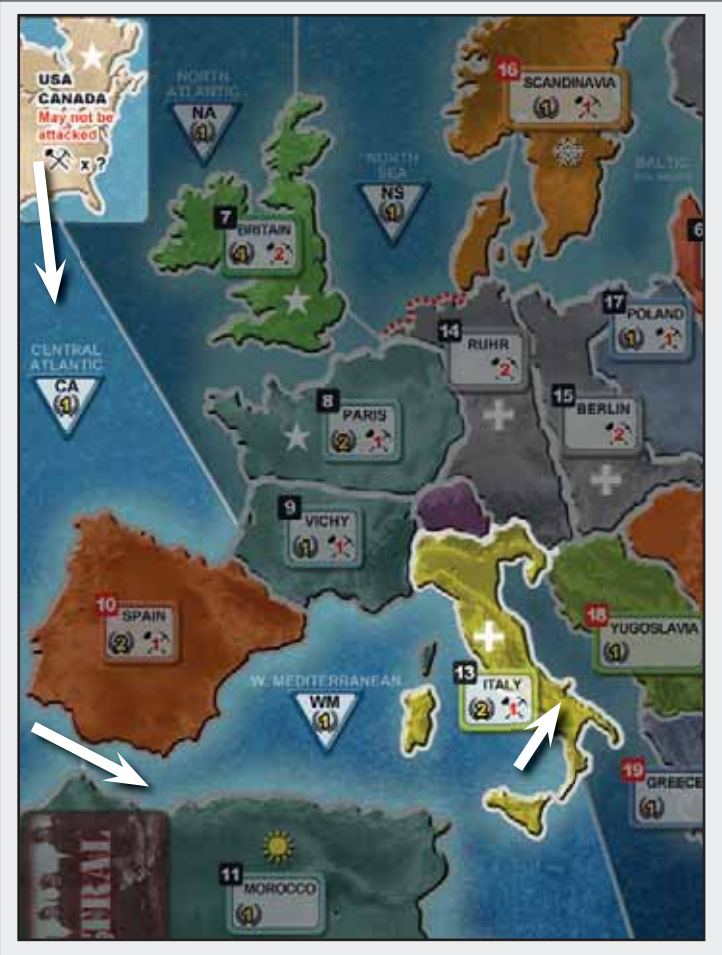

#### **Esempio 4: Bonus di Invasione**

Gli Alleati lanciano una Operazione contro l'Italia. Controllano l'Ovest Mediterraneo, l'Atlantico Centrale e USA/Canada. La Provincia di Lancio deve essere il Mediterraneo. Il Percorso di Rifornimento è USA – Atlantico Centrale – Ovest Med – Italia. Il Difensore ottiene un bonus di + 4 di forza.

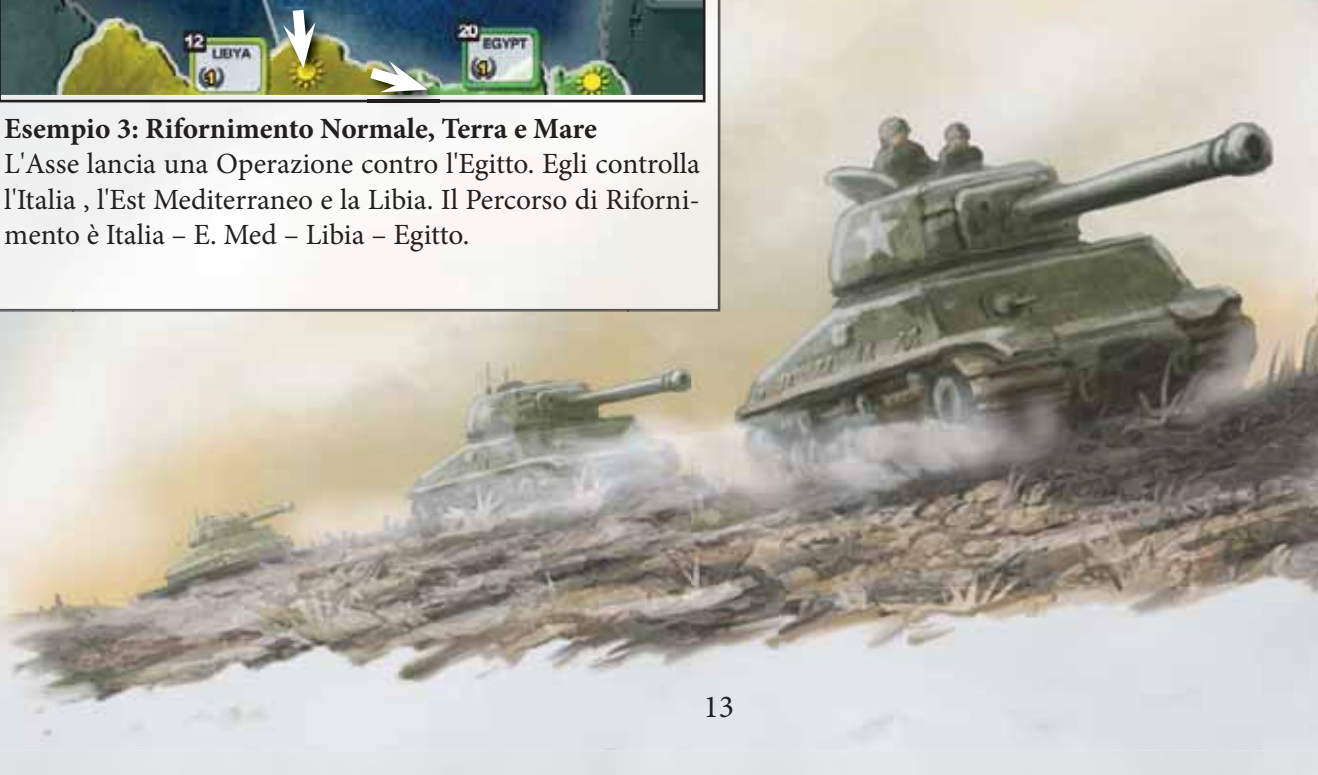

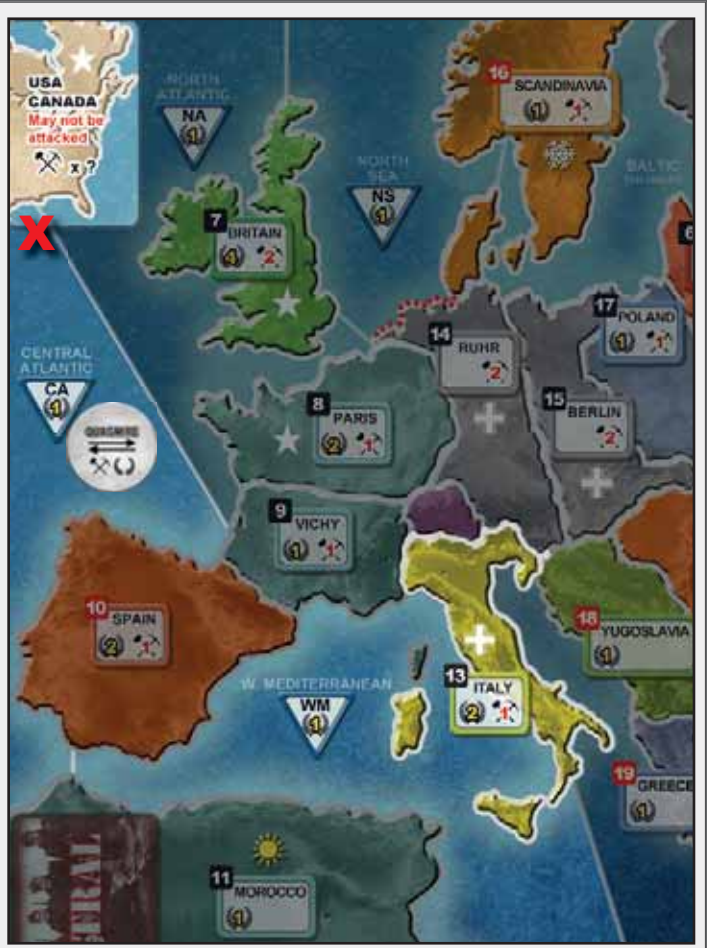

**Esempio 5: Nessun Rifornimento – zona di mare non controllata**

Esempio uguale al precedente (4) tranne che l'Atlantico Centrale è in Pantano. Gli Alleati non hanno più un Percorso di Rifornimento e non possono lanciare l'Operazione.

### **8. Operazioni Navali**

#### **Ci sono cinque Province di Mare: Ovest Mediterraneo, Est Mediterraneo, Mare del Nord, Nord Atlantico e Atlantico Centrale.**

Solo le carte con forza Navale possono partecipare in battaglie in questi spazi. Per difendere una Provincia di Mare, mettere le carte nello spazio Difesa Provincia come consueto. Analogamente, per attaccare una Provincia di Mare, iniziare una nuova Operazione con la carta Provincia appropriata.

I combattimenti in una Provincia di Mare vengono svolti ESATTA-MENTE come i combattimenti nelle Province di Terra, ma viene usata la forza Navale invece di quella Terrestre. Le battaglie vengono risolte allo stesso modo. Possono crearsi Pantani, si applicano i bonus Inverno ecc.

# **9. Politica e Operazioni Politiche**

• Ci sono 8 Province Neutrali all'inizio del gioco: **Neutrali Maggiori:**

- USSR
- USA
- **Neutrali Minori:**
- Scandinavia
- Balcani
- Yugoslavia
- Grecia
- Spagna
- Turchia

### **9.1 Province Neutrali Minori**

Le Province Neutrali Minori entrano in guerra solo dopo essere attaccate. **Eccezione: I Balcani entrano all'inizio del turno del 1941.**

Le Province Neutrali Minori iniziano il gioco con una o più carte difesa Neutrali, come mostrato dal numero nel relativo Spazio Difesa Provincia. Queste carte sono soggette a operazioni di Intel, come consueto. Se vengono rimosse dalla plancia in seguito ad un attacco, vengono rimosse dal gioco.

Fintanto che sono Neutrali, entrambi i giocatori possono normalmente piazzare carte come Difensori nello spazio Difesa Provincia. Se viene effettuata un'operazione Intel su una Provincia Neutrale Minore con Difensori Neutrali e dell'Asse/Alleati, deve essere scelta la pila Neutrale o la pila Asse/Alleati come bersagli. In altre parole, Le operazioni Intel devono sempre essere effettuate su una pila di carte con lo stesso dorso.

Le Province Neutrali Minori possono essere attaccate da un'Operazione come bersaglio. Se un'Operazione viene lanciata contro una Provincia Neutrale Minore, l'attaccante deve sconfiggere sia le forze di Difesa Neutrali sia quelle piazzate dall'avversario. Se l'Attaccante ha delle carte di Difesa in una Provincia Neutrale Minore, devono essere scartate prima dell'attacco.

### **9.2 USSR**

L'USSR consiste di sei Province:

**Stati Baltici, Kiev, Odessa, Leningrado, Mosca, Stalingrado.**

Le Province USSR sono tutte Neutrali fino a quando una di esse viene attaccata dall'Asse o alla fine del turno del 1942, in base a quale accade prima.

All'inizio del gioco, una carta Neutrale viene piazzata negli Stati Baltici, a Kiev e a Odessa. Esse possono essere guardate dal giocatore degli Alleati senza usare Intel. Esse non devono mai essere rimosse da questi spazi se non come risultato di un attacco.

Alcune carte USSR sono inizialmente nello spazio Urali. Queste carte non devono essere mosse o usate fino a quando l'USSR entra in guerra.

Quando entra in guerra, tutte le Province Neutrali USSR divengono controllate dal giocatore degli Alleati. Le carte nello spazio Urali vengono immediatamente mescolate nel mazzo di Pesca degli Alleati.

Prima che vengano attaccate dall'Asse, il giocatore degli Alleati può mettere carte negli spazi Difesa Provincia USSR, come per qualunque Provincia Neutrale.

**9.2.1 Urali**: Lo spazio degli Urali è considerato adiacente a Leningrado, Mosca e Stalingrado solo per il giocatore degli Alleati. L'Asse non può lanciare Operazioni nello spazio Urali, per cui non potrà mai essere conquistato.

Dopo che l'USSR entra in guerra, il giocatore degli Alleati può usare gli Urali come Provincia di Rifornimento per il resto della partita.

### **9.3 Francia**

La Francia comprende quattro Provincie:

- Parigi
- Vichy
- Marocco
- Levante

La Prima volta che Parigi viene conquistata dall'Asse, la Francia cade. Tutte le quattro Province passano sotto il controllo dell'Asse. Qualunque carta degli Alleati rimasta in quelle Province viene scartata.

Se Parigi viene conquistata nuovamente dagli Alleati, o riconquistata dall'Asse, NON avviene il trasferimento per Vichy, Marocco e Levante. E' un evento unico per la prima conquista di Parigi.

#### **9.4 Regno Unito**

Il Regno Unito comprende due Province:

- Bretagna
- Egitto

La prima volta che la Bretagna viene conquistata dall'Asse, il Regno Unito cade. L'Egitto passa sotto il controllo dell'Asse. Qualunque carta degli Alleati rimasta in Egitto viene scartata.

#### **9.5 USA/Canada**

USA e Canada condividono la stessa carta Provincia. Essa fornisce un ammontare differente di risorse in base all'anno.

Alla fine del turno 1941, gli USA entrano in guerra dalla parte degli Alleati. Tutte le carte USA vengono mescolate nella pila di Pesca degli Alleati.

USA/Canada non possono mai essere invasi dall'Asse e non possono mai essere conquistati. Il giocatore degli Alleati può sempre tracciare un Rifornimento dalla Provincia USA/Canada.

### **9.6 Germania**

La Germania comprende due Province

- Berlino
- Ruhr

Se entrambe le Province sono contemporaneamente controllate dagli Alleati, la Germania è sconfitta e la partita termina.

**IMPORTANTE: Se Ruhr o Berlino sono controllate dagli Alleati alla fine dell'anno. L'Asse non può usare i Punti Produzione per guadagnare Punti Vittoria.**

**REGOLA SPECIALE: Ruhr NON può mai essere attaccata dal Mare del Nord. Solo un attacco terrestre può conquistare Ruhr. Essi sono comunque considerati adiacenti.**

**Nota: Ruhr e la Scandinavia sono adiacenti via terra.**

### **9.7 Balcani**

Se sono ancora Neutrali alla fine del 1940, i Balcani entrano in guerra come alleanza dell'Asse. Piazzare un segnalino controllo dell'Asse nei Balcani. Le carte Neutrali dei Balcani rimangono nello spazio Difesa Provincia come Difensori fino a quando saranno rimosse come risultato di un attacco degli Alleati.

Se l'Asse attacca i Balcani nel 1940, essi passano agli Alleati. Ogni carta Neutrale rimasta resta nei Balcani come di consueto.

# **10. Produzione**

La Produzione permette di introdurre nuove carte nel mazzo di Pesca, incrementare il Punteggio Industria, comprare più segnalini Intel e, per il giocatore dell'Asse, guadagnare Punti Vittoria.

La Produzione viene effettuata alla fine di ogni anno.

I giocatori guadagnano Punti Risorsa con le Province che controllano. Ogni Provincia ha un numero con un simbolo Risorsa che rappresenta il numero di Punti Risorsa.

I giocatori hanno anche un Punteggio Industria basato sulla posizione del segnalino sul Tracciato dell'Industria. **I Punti Produzione disponibili sono il valore PIU' BASSO tra Punti Risorsa e Punteggio Industria.**

Le Province Fuori Rifornimento NON producono Punti Risorsa. Le Province in Rifornimento in Pantano producono ancora Punti Risorsa per l'attuale possessore.

### **10.1 Usare i Punti Produzione**

I Punti Produzione possono essere spesi in quattro modi:

- Aggiungere una carta dalla pila Perdite alla pila degli Scarti
- Muovere il segnalino Industria di uno spazio sul tracciato
- Comprare due segnalini Intel
- Incrementare di uno i Punti Vittoria (solo Asse)

*Esempio: l'Asse ha un valore di 12 Punti Risorsa dalle Province, il suo segnalino Industria è sullo spazio '8', per cui riceve 8 Punti Produzione.*

*Egli decide di comprare 3 carte nuove, muovere avanti il segnalino Industria di uno spazio (allo spazio 10), comprare due segnalini Intel e tre Punti Vittoria.*

**10.1.1 Comprare Punti Vittoria**: L'Asse può spendere fino a **metà** dei propri Punti Produzione per comprare Punti Vittoria. **Se Berlino o Ruhr sono controllati dagli Alleati alla fine dell'anno, non è possibile comprare alcun Punto Vittoria.**

### **11. Intelligence**

Si possono spendere segnalini Intel per guardare le Operazioni nemiche o le difese, oppure per fermare l'avversario da fare altrettanto.

L'Intelligence è pagata girando i segnalini Intel dal lato Usato e mettendoli nello spazio Usato. Alla fine di ogni anno, i segnalini Intel tornano dal lato Disponibile e altri possono essere comprati. I segnalini Intel non vengono mai persi definitivamente.

L'Intelligence è normalmente effettuata durante la fase Intel, cioè la fase finale del turno di un giocatore. Effettuare Intelligence contro qualunque pila alla fine del proprio turno costa un segnalino Intel.

Se desidera, un giocatore può effettuare Intel durante la fase Azioni (*ad esempio, prima di lanciare un'Operazione o piazzare carte difensive)*. Questo incrementa il costo di uno, cioè due segnalini.

Nel proprio turno si possono effettuare quante Azioni Intel si riescono a pagare, ma se l'Intel viene bloccata con successo dall'avversario, non si può puntare nuovamente quella pila fino al prossimo turno.

### **11.1 Bersagli di Azioni Intel**

Le seguenti pile possono essere bersagli di Azioni Intel:

- Difesa Provincia
- Operazioni
- Pantani
- Neutrali

### • Carte Vittoria non scelte

### **11.2 Bloccare Azioni Intel**

Quando un giocatore dichiara di voler effettuare un'Azione Intel e annuncia il bersaglio, l'avversario può bloccarlo spendendo un segnalino Intel in più. Il giocatore attivo può allora incrementare con un segnalino in più del tentativo di blocco. Il Difensore può quindi incrementare per avere un segnalino in più del nuovo totale dell'Attaccante. I giocatori possono continuare ad incrementare le proprie puntate fino a quando un giocatore decide di non incrementare ancora o finisce i segnalini Intel. Entrambi i giocatori spendono i segnalini puntati.

*Esempio: L'Asse annuncia di voler spendere un segnalino Intel per guardare le carte nello spazio Difesa Provincia di Parigi. Il giocatore degli Alleati non vuole che ciò accada e spende due segnalini Intel per bloccarlo. L'Asse rilancia a tre per effettuare l'Azione di Intel e gli Alleati incrementano a quattro per bloccare. A questo punto l'Asse decide di fermarsi, quindi spende tre segnalini e gli Alleati ne spendono quattro, bloccando con successo l'Azione Intel.*

*L'Asse non potrà effettuare Azioni Intel contro la Difesa di Parigi fino al prossimo turno.*

Non è possibile effettuare un'Azione Intel contro un'Operazione nello spazio NEW OP, come indicato dall'icona NO INTEL sul quadrante.

#### **11.3 Risolvere un'Azione Intel**

• L'Avversario mescola le carte e le consegna al giocatore, inclusa la carta Provincia se è un'Operazione.

• Il giocatore pesca casualmente metà delle carte, arrotondando per difetto fino a un minimo di uno, e le guarda segretamente. (Se c'è solo una carta in uno spazio Difesa Provincia la si può guardare con un'Azione Intel)

• Il giocatore rimette le carte nella pila, le mescola e le restituisce all'avversario.

• La pila viene rimessa al suo posto.

*Il proprietario della pila non saprà quali carte sono state viste.*

Se si effettua un'Azione Intel sulla stessa pila più volte, essa viene mescolata ad ogni tentativo. Quindi è possibile vedere la stessa carta più volte.

### **12. Vittoria**

Alla fine di ogni anno, il giocatore dell'Asse guadagna Punti Vittoria in base alle carte Provincia che controlla. Sommare tutti i Punti Vittoria mostrati sulle carte davanti al giocatore dell'Asse all'attuale punteggio dell'Asse.

Non si guadagnano Punti Vittoria dalle Province Fuori Rifornimento. **Una volta guadagnati, i Punti Vittoria non possono mai essere persi.**

Ogni fazione ha una condizione di Vittoria automatica che fa terminare la partita immediatamente. Se l'Asse accumula 70 o più Punti Vittoria totali in qualsiasi momento, vince immediatamente. L'Asse guadagna ancora punti alla fine del turno del 1944.

Se Berlino e Ruhr sono entrambe controllate dagli Alleati, il giocatore degli Alleati vince immediatamente.

Se nessuna di queste condizioni si è verificata alla fine del 1944, l'Asse rivela le due carte Vittoria scelte all'inizio della partita. Se entrambe le Province sono controllate dal giocatore dell'Asse, egli vince. Altrimenti vince il giocatore degli Alleati.

### **13. Esempio di gioco**

*Questo è un esempio dei primi turni di The Fog of War, per rendere meglio l'idea del flusso di gioco.* 

*Non è inteso come esempio di buona strategia o tattica.*

Dopo aver fatto il set-up delle carte Neutrali e di tutti i segnalini Controllo, Brian, il giocatore dell'Asse, seleziona le carte Vittoria. Egli pesca Scandinavia, Polonia e Yugoslavia. Decide di scartare la carta della Polonia, rimettendola nella scatola senza che la veda Sydney, la giocatrice degli Alleati, poi posiziona le altre due carte Vittoria sotto la sua Plancia Giocatore.

Per il piazzamento iniziale, gli Alleati decidono di mettere un Forte/2 a Parigi, un Esercito/1 in Egitto e rinunciare al terzo piazzamento. L'Asse mette Esche nell'Ovest Med, Italia e Libia.

La mano iniziale del giocatore dell'Asse è composta da un Esercito/3, una carta Aerea e un'Esca.

#### **13.1 Primo turno dell'Asse**

Il giocatore dell'Asse inizia il primo turno. Il primo passo è ruotare la Ruota delle Operazioni, ma, poiché non ci sono Operazioni sulla Ruota, questo passaggio può essere saltato. Egli può quindi effettuare azioni.

Come prima Operazione decide di provare a prendere Parigi. Prende la carta Provincia di Parigi, l'Esercito/3 e la carta Aerea e le mette a faccia in giù nello spazio Operazione Alpha, dove sta puntando la sezione NEW OP del quadrante.

Decide di posizionare la carta Esca in Ruhr, per provare a dissuadere gli Alleati dal pianificare un attacco in quella Provincia.

In futuro, avrà bisogno di prendere la Scandinavia, dato che è una delle Province delle carte Vittoria, per cui decide di girare un segnalino Intel per tentare di guardare l'unica carta Neutrale relativa. Gli Alleati rifiutano di spendere due segnalini Intel per bloccare il tentativo, quindi l'Asse guarda la carta e scopre un Esercito/2.

Non avendo carte in mano, ne pesca tre nuove: Esca, Esercito/1 e Esercito/2.

### **13.2 Primo turno degli Alleati**

Ora è il turno della giocatrice degli Alleati. La sue carte iniziali sono Esercito/1, Flotta/1, Esercito/1. Decide di iniziare sulla difensiva e di non programmare un'Operazione, per cui piazza l'Esercito/1 nello spazio Difesa Provincia di Parigi e l'altro Esercito/1 in Bretagna. Poi posiziona la Flotta nello spazio del Mare del Nord per contribuire alla difesa.

Per finire il turno pesca tre nuove carte, ottenendo due Esche e un'unità Aerea.

### **13.3 Secondo turno dell'Asse**

Il giocatore dell'Asse ora inizia il nuovo turno.

Egli gira la Ruota delle Operazioni in senso orario di un segmento, quindi ora il segmento NEW OP punta all'Operazione Bravo. L'Operazione Alpha si trova ora nel segmento precedente del quadrante e non può essere lanciata fino a quando ha l'icona NON LANCIARE, per cui l'Asse può solo aggiungere carte, smantellare l'Operazione o lasciarla così come è. Egli decide di aggiungere l'Esercito/2 e l'Esca e di usare l'Esercito/1 per un'altra Operazione.

Inizia quindi una Operazione per prendere la Scandinavia e posiziona la relativa carta Provincia con Esercito/1 nello spazio Operazione Bravo, dove punta attualmente il segmento NEW OP. Egli sa che avrà bisogno di una forza pari almeno a quattro per vincere, poiché la Scandinavia ha una carta di forza due in difesa.

Infine, decide di provare a confondere l'avversario e spende un segnalino Intel per guardare il Difensore del Mare del Nord. Gli Alleati, dopo aver pensato un secondo, decidono di sfruttare il vantaggio di segnalini Intel e bloccano il tentativo spendendo due segnalini. L'asse potrebbe rilanciare con altri due segnalini, per un totale di tre, ma si ritira. Gira un segnalino dal lato usato e gli Alleati ne girano due. Egli decide di guardare anche l'Egitto e spende un segnalino. Gli Alleati rifiutano di bloccare e l'Asse vede quindi l'Esercito/1 in Egitto. Egli pesca tre carte per finire il turno e ottiene un Esercito/2, un'Esca e un Esercito/1.

### **13.4 Secondo turno degli Alleati**

L'azione di Intelligence dell'Asse nel Mare del Nord ottiene l'effetto desiderato sulla giocatrice degli Alleati, che si convince che l'Operazione Alpha dell'Asse sia contro il Mare del Nord e l'Operazione Bravo punti a prendere la Bretagna.

Ella pianifica il turno partendo dal presupposto che l'ipotesi sia corretta.

Non ci sono Operazioni sulla Ruota delle Operazioni degli Alleati, quindi non c'è bisogno di girarla.

Per la Difesa della Provincia, la giocatrice decide che sia meglio provare a fermare i Tedeschi sul mare piuttosto che sulle spiagge della Bretagna, per cui aggiunge la carta Aerea nello spazio Difesa Provincia del Mare del Nord e mette una delle Esche a Parigi e una in Egitto. Per finire il suo turno usa l'Intelligence per guardare l'Operazione Alpha, per valutare la forza. L'Asse rifiuta di bloccare. Ci sono attualmente cinque carte nell'Operazione e gli Alleati ne vedranno due. Il giocatore dell'Asse mescola la pila e la passa alla giocatrice degli Alleati, che pesca due carte e vede un Esercito/2 e un Esercito/1. Questa Operazione non è per attaccare il Mare del Nord! Ma la Bretagna? O Parigi? O un altro luogo?

Ella rimane imperturbabile, mescola le carte nella pila e la restituisce al giocatore dell'Asse, che la rimette nello spazio Operazione Alpha.

Ella ora si rammarica di non aver speso un segnalino Intel in più per guardare l'Operazione prima di giocare le carte. Se l'avesse fatto, avrebbe potuto piazzare l'unità Aerea altrove.

Infine pesca tre carte.

#### **13.5 Terzo turno dell'Asse**

Il giocatore dell'Asse gira la propria Ruota delle Operazioni. Ora Alpha può essere lanciato, ma il Difensore ottiene un bonus di forza di  $+1$ .

Ci sono comunque buone probabilità che gli Alleati abbiano visto la carta di Parigi e sappiano dove è diretto l'attacco. Se così fosse, potrebbero rinforzare molto le difese nel prossimo turno, per cui lanciare l'Operazione ora può essere la cosa migliore.

Per guadagnare alcune informazioni extra, l'Asse decide di spendere gli ultimi due segnalini Intel durante la fase Azioni. Gli Alleati usano tre segnalini per bloccare l'Asse, sperando che la mancanza di informazioni causeranno il rinvio dell'attacco su Parigi.

La forza dell'Asse è sei (Esercito/3, Esercito/2 e una Aerea) per cui ci sono buone probabilità di finire in Pantano con tre carte degli Alleati in difesa e + 1 di bonus difesa.

Egli decide comunque di tentare e prova a lanciare l'attacco ora, sperando in una Vittoria rapida. Prima di lanciare, aggiunge un Esercito/2 addizionale.

### **13.6 La Battaglia di Parigi**

Brian dichiara il lancio dell'Operazione Alpha e il bersaglio, Parigi, mostrando la carta Provincia dalla pila nell'Operazione.

Il rifornimento è corretto, poiché l'Asse può facilmente tracciarlo da Ruhr a Parigi.

Ora vengono rivelate tutte le carte. L'Asse ha forza pari a otto (Esercito/3, 2x Esercito/2 e l'Aerea, che aggiunge uno). Gli alleati hanno un Esercito /2 e due Esche, per una forza totale di tre con il bonus. Le Esche vengono scartate.

L'Asse ha almeno il doppio della forza degli Alleati, quindi ha vinto! L'Esercito/2 degli Alleati viene piazzata nello spazio Loss. La giocatrice degli Alleati è contenta di aver piazzato l'unità Aerea nel Mare del Nord invece di Parigi, altrimenti avrebbe dovuto eliminarla a causa della forza pari a 8 dell'Asse.

L'Asse deve uguagliare la forza pari a '3', poiché deve includere il bonus + 1 del Difensore. Può scegliere sia l'Esercito/3 sia la coppia Esercito/2 e Aerea. Sceglie di tenere Esercito/3 e la piazza nella pila Win.

Le rimanenti carte dell'Asse vengono piazzate nello spazio Difesa Provincia di Parigi a faccia in giù.

L'Asse ha conquistato la Francia! A causa della regola speciale per la Francia, l'Asse aggiunge immediatamente le carte di Parigi, Vichy, Marocco e Levante di fronte a sé e gira i segnalini controllo sulla mappa. Levante è Fuori Rifornimento poiché l'Est Mediterraneo è controllato dagli Alleati, quindi l'Asse vi colloca un segnalino Fuori Rifornimento.

## **Regole Avanzate per maggior realismo**

Queste regole aggiungono maggior realismo, a discapito della complessità. Sentitevi liberi di aggiungerne alcune o tutte a vostra discrezione in base alla vostra esperienza.

### **1.Rifornimento e Difesa Provincia**

I Giocatori non possono mettere Difensori in una Provincia Fuori Rifornimento. Questo include l'aggiunta di Difensori in una Provincia Fuori Rifornimento in Pantano.

## **2.Rifornimento via Mare e Interdizione Navale**

Usando questa regola, i giocatori possono tracciare percorsi di rifornimento attraverso un qualunque numero di Province di Mare controllate dal nemico. In ogni caso , non possono lanciare un attacco da una Provincia di Mare nemica.

Quando una Operazione viene lanciata, se il rifornimento viene tracciato attraverso una Provincia di Mare nemica, l'avversario può dichiarare una Interdizione Navale. Egli può rivelare un qualunque numero di carte con forza Navale delle Province Attraversate. Per ogni carta rivelata, l'Attaccante deve selezionare casualmente una carta di attacco dall'Operazione e metterla nello spazio Loss. Queste carte vanno scelte PRIMA che le carte di attacco vengano rivelate, per cui possono includere Esche.

*Esempio: L'Asse controlla l'Italia e la Libia, ma non L'Est e l'Ovest Mediterraneo. Egli annuncia una Operazione contro l'Egitto, contenente Esercito/3, Esercito/2, Esecito/1 e due Esche. Gli Alleati hanno due carte nell'Est Med e tre nell'Ovest Med, per cui decide di tracciare il rifornimento attraverso l'Est. Il giocatore degli Alleati rivela che entrambe le carte hanno forza Navale (Flotta/3 e Aerea), per cui l'Asse deve selezionare casualmente due carte. Vengono pescate l'Esercito/2 e un'Esca. Le Esche non vanno mai messe nello spazio Loss, per cui il giocatore dell'Asse mostra l'Esca al giocatore degli Alleati e la mette nella pila degli Scarti. L'altra carta viene piazzata nello spazio Loss, senza essere rivelata all'avversario. L'Asse procede con il suo attacco, con forza 4 anziché 6.*

### **3. Invadere attraverso gli Stretti**

Le tre coppie di Province seguenti sono considerate separate da uno stretto tra di loro, rendendo più facile le invasioni:

- Bretagna e Parigi
- Marocco e Italia
- Marocco e Spagna

Se un giocatore attacca una di queste Province da una Provincia di Mare (Invasione) e controlla l'altra Provincia della coppia, il bonus di Invasione è solo +2 invece di +4.

Inoltre, se si usa questa regola, **le carte Aeree non possono essere usate dall'Attaccante in una Invasione che non attraversa uno stretto.** Qualunque carta Aerea inclusa nell'Operazione viene scartata come come Esca prima che vengano calcolati i risultati.

*Esempio: Gli Alleati controllano la Bretagna e attaccano Parigi dal Nord Atlantico. Il Difensore ottiene + 2 di Bonus Invasione e gli Alleati possono usare le unità Aeree.*

*Se la Bretagna non fosse stata controllata dagli Alleati, Parigi avrebbe avuto un Bonus Invasione di + 4 e gli Alleati non avrebbero potuto usare unità Aeree.*

### **4. Bombardamenti sulla Costa**

Le carte Flotta possono essere usate in Operazioni di Invasione. Quando l'Operazione viene rivelata, se il Difensore riceve il Bonus Invasione, può essere usata la loro forza.

Sommare tutte le carte Flotta e dividere il valore a metà, arrotondando per difetto. Il risultato viene aggiunto alla forza totale dell'Attaccante. In ogni caso, essa non può superare la forza delle carte Esercito e Aeree in battaglia. Non si include nessun bonus per questo calcolo.

Notare che le carte Aeree applicano solo la forza Terrestre in questo caso e non quella Navale.

Se l'Attaccante perde o è in Rotta, la carte Flotta vengono piazzate nello spazio Loss.

Se l'Attaccante vince deve scartare le carte Flotta, non può sceglierle per posizionarle né nello spazio Win né nello spazio Difesa Provincia.

Se il risultato è un Pantano, le carte Flotta vengono messe nella pila Win prima che le carte vengano scelte per essere messe nello spazio Loss. Poiché nelle risoluzioni successive non ci sarà più l'Invasione, non potranno più essere aggiunte carte Flotta.

### **5. Supporto Aereo**

Una Operazione non può avere solo carte Aeree. Esse devono essere supportate da almeno una carta Esercito (in caso di attacco a una Provincia Terrestre) o una carta Flotta (in caso di attacco a una Provincia di Mare). Se ci sono solo carte Aeree quando l'Operazione viene lanciata, essa viene invece smantellata.

Notare che i Bombardamenti sulla Costa non permettono attacchi di sole unità Aeree.

Questa regola DEVE essere applicata nei Pantani. Se l'Attaccante ha solo carte Aeree nelle future risoluzioni di un Pantano, l'Attaccante deve smantellare l'Operazione.

Questa regola non si applica al Difensore. Le carte Aeree possono difendere da sole normalmente.

### **6. Offerta per le fazioni**

All'inizio della partita i giocatori fanno un'offerta per le fazioni. Ogni giocatore scrive segretamente una fazione e l'offerta in punti Vittoria che darà all'avversario.

Entrambi i giocatori rivelano le offerte. Se i giocatori hanno scelto le fazioni differenti, ognuno giocherà quella fazione e non ci saranno compensazioni in Punti Vittoria. Se invece hanno scelto la stessa fazione, il giocatore che ha offerto il valore più alto prende la fazione. Se entrambi i giocatori hanno selezionato l'Asse, il valore più alto offerto viene aggiunto ai punti che l'Asse dovrà raggiungere per la Vittoria automatica.

Se entrambi i giocatori hanno selezionato gli Alleati, il valore più alto offerto viene sottratto ai punti che l'Asse dovrà raggiungere per la Vittoria automatica.

In caso di pareggio, la fazione viene scelta casualmente e vengono applicate le regole scritte sopra per modificare i Punti Vittoria. *Esempi:*

*Alice offre Alleati – 2 e Bob offre Asse – 1. Alice avrà gli Alleati e Bob l'Asse, con il traguardo dei 70 PV per la Vittoria automatica.*

*Alice offre Alleati – 2 2 Bob offre Alleati – 3. Bob avrà gli Alleati, Alice l'Asse e dovrà raggiungere 67 VP per la Vittoria automatica.*

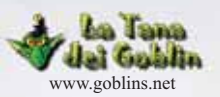

*NOTA. La presente traduzione non sostituisce in alcun modo il regolamento originale del gioco. Il presente documento è da intendersi come un aiuto per i giocatori di lingua italiana per comprendere le regole di gioco. Tutti i diritti sul gioco e sulle immagini sono detenuti dal legittimo proprietario.* 

# **Fog of War Tabella Carte Forza**

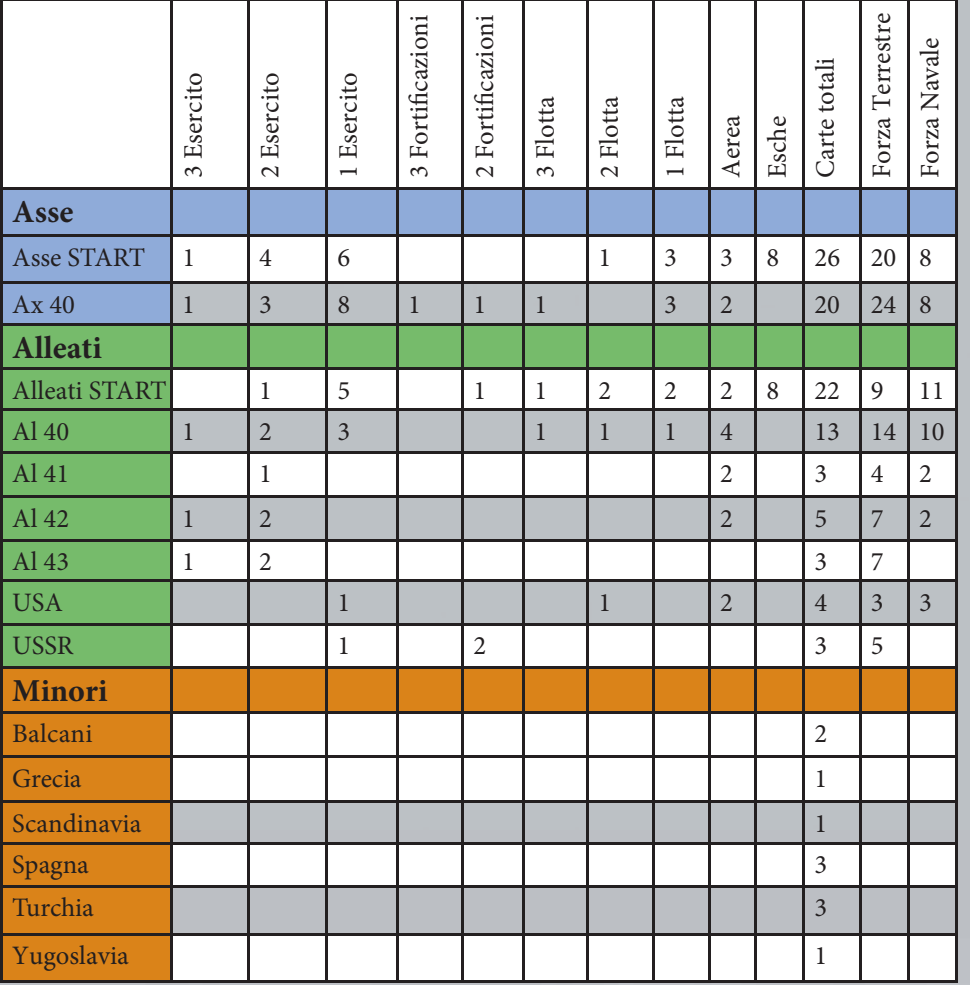

# **Una Nota sulla Mappa**

Nell'intento di fare una mappa facile da leggere, molti paesi in Europa non sono visualizzati e le Province sono nominate con alcune licenze. Siamo consapevoli che il Portogallo non è parte della Spagna, l'Irlanda non è parte della Bretagna e il Belgio, l'Albania, la Tunisia e altri paesi esistono.

Abbiamo cercato di equilibrare con un numero gestibile di spazi e l'utilizzo di nomi geografici più comuni e rispecchianti il periodo (per esempio, usando "Spagna" invece del più accurato geograficamente, ma meno conosciuto, "Iberia").

Ci scusiamo con qualunque residente o discendente di questi paesi e apprezziamo la vostra comprensione.

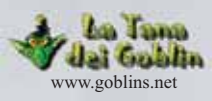

*NOTA. La presente traduzione non sostituisce in alcun modo il regolamento originale del gioco. Il presente documento è da intendersi come un aiuto per i giocatori di lingua italiana per comprendere le regole di gioco. Tutti i diritti sul gioco e sulle immagini sono detenuti dal legittimo proprietario.* 

### **Crediti**

Designer: Geoff Engelstein Developer: Brian Engelstein Artwork and Graphic Layout: Bill Bricker Project Management: Stephen Buonocore Proofreader and Editor: T.R. Knight

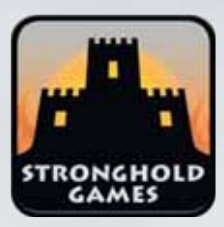

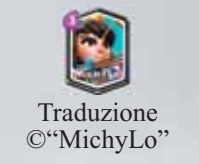

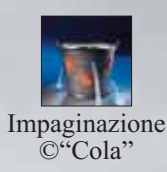

SEGUICI su Twitter: @StrongholdGames LIKE su Facebook: facebook.com/StrongholdGames www.StrongholdGames.com ©2016 Stronghold Games, All Rights Reserved

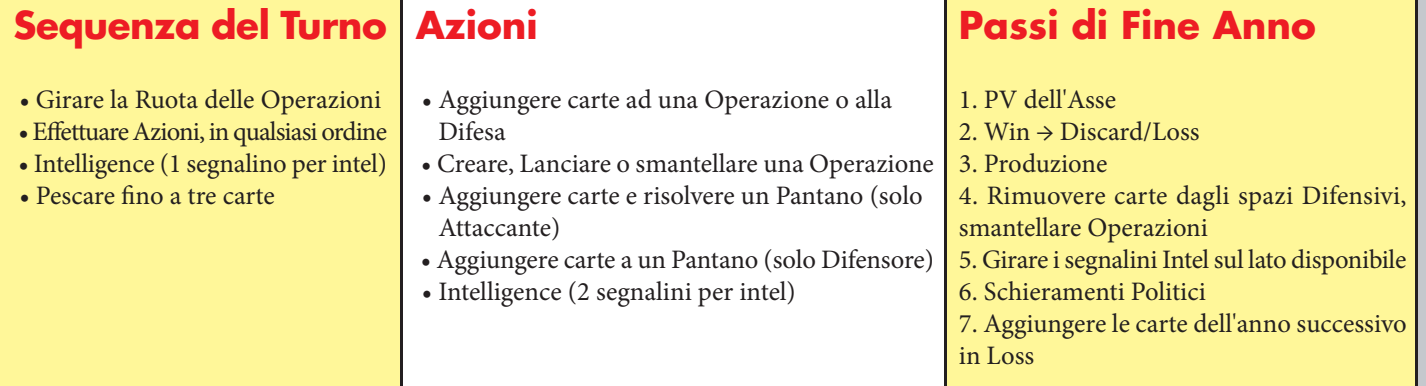

### **Risoluzione Operazioni**

- L'Attaccante rivela il Bersaglio e determina il Rifornimento
- Rivelare le carte, scartare le Esche e le carte che non combattono e determinare i risultati:

### **Attaccante 2x Difensore: Vittoria**

- Mettere tutte le carte del Difensore nello spazio Loss.
- Mettere le carte dell'Attaccante che eguagliano la forza del Difensore (inclusi Bonus di Difesa) nello spazio Win.
- Mettere le carte rimanenti dell'Attaccante nello spazio Difesa Provincia.
- Il Difensore mette la carta Provincia nel proprio Mazzo Province. L'Attaccante mette la carta Provincia di fronte a sé.
- Cambiare il segnalino Controllo sulla mappa. Segnalare ogni Provincia Fuori Rifornimento o tornata in Rifornimento.

### **Attaccante** ≥ **Difensore ma non il doppio: Pantano**

- Mettere metà (arrotondando per difetto) delle carte dell'Attaccante e del Difensore nello spazio Loss, scegliendo casualmente.
- Mettere le carte rimanenti (a faccia in giù) nello spazio Difesa Provincia. Contrassegnare lo spazio sulla mappa con un segnalino • Pantano.
- Il Difensore può aggiungere carte al Pantano nel proprio turno. L'Attaccante può aggiungere carte nel suo PROSSIMO turno.
- L'Attaccante deve risolvere il Pantano al suo prossimo turno.

# **Difensore > Attaccante ma non il doppio: Sconfitta**

- Tutte le carte dell'Attaccante vengono messe nello spazio Loss.
- Mettere le carte del Difensore che eguagliano la forza dell'Attaccante (inclusi Bonus di Attacco) nello spazio Win.
- Mettere le carte rimanenti del Difensore di nuovo nello spazio Difesa Provincia.
- L'Attaccante mette la carta Provincia nel Mazzo Province in modo da poterla attaccare eventualmente in un turno futuro.

### **Difensore 2x Attaccante: Rotta**

- Tutte le carte dell'Attaccante vengono messe nello spazio Loss.
- Tutte le carte difensive tornano nello spazio Difesa Provincia.
- L'Attaccante mette la carta Provincia nel Mazzo Province in modo da poterla attaccare eventualmente in un turno futuro.

### **Regole Speciali per Stati/Province**

- Caduta di Parigi: Vichy, Levante, Marocco passano all'Asse
- Caduta della Bretagna: l'Egitto passa all'Asse
- I Balcani entrano alla fine del turno del 1940 come Provincia dell'Asse se sono ancora Neutrali.
- Gli USA entrano all'inizio del 1941. Le carte nello spazio USA vengono messe nel mazzo di Pesca degli Alleati. USA/Canada non • possono mai essere attaccati.
- L'USSR entra quando viene attaccata la prima Provincia o alla fine del 1942. Le carte nello spazio Urali (eccetto la carta Risorse) • vengono immediatamente messe nel mazzo di Pesca degli Alleati. Gli Urali non possono mai essere attaccati. Le risorse degli Urali • diventano disponibili quando l'USSR entra in guerra.